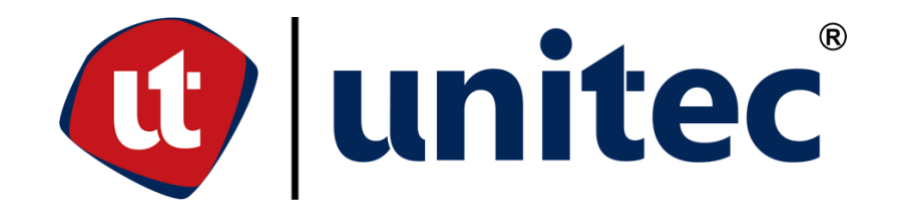

# **UNIVERSIDAD TECNOLÓGICA CENTROAMERICANA FACULTAD DE INGENIERÍA**

# **PRACTICA PROFESIONAL**

# **OPERACIÓN Y MONITOREO EN EL DEPARTAMENTO DE PRODUCCIÓN CENOSA**

# **PREVIA A LA OBTENCIÓN DEL TÍTULO INGENIERO INDUSTRIAL Y DE SISTEMAS**

# **SUSTENTADO POR: FREDY ALEJANDRO AYALA PORTILLO, 21811297**

# **ASESOR: ING. SANDRA FLORES**

# **CAMPUS UNITEC SAN PEDRO SULA: JUNIO 2023**

# **AGRADECIMIENTOS**

Primeramente, a Dios que me brindó salud a lo largo de mi carrera universitaria, en los momentos más difíciles de mi carrera él me sostuvo con palabras de aliento, su ayuda y fuerza a través de los años me permitieron convertirme en un profesional.

Agradezco especialmente a mis padres, que siempre me apoyaron en mis sueños, desde que era un niño me sostuvieron y creyeron en los potenciales que tengo, a través de sus sacrificios y su apoyo incondicional cumplo un sueño más, este logro les pertenece y los que vendrán de igual manera.

A mi hermana, mi familia y mis amigos cercanos que estuvieron directa e indirectamente apoyándome a realizar un sueño y que estuvieron ahí celebrando mis pequeños avances a lo largo de esta carrera.

A CENOSA que me permitió realizar mi práctica profesional y que hizo este proceso algo muy gratificante, lleno de aprendizaje y disciplina.

Por último, agradecer a mi asesora metodológica Ing. Sandra Flores, al director de facultad de Ingeniería en UNITEC Ing. Edwin Dore y todos los catedráticos, por sus enseñanzas y aplicaciones.

# **DEDICATORIA**

Dedico fervientemente este logro a mis padres Aníbal Ayala y Delmy Portillo han sido un apoyo incondicional en las buenas y en las no tan buenas, estuvieron allí siempre y a lo largo de los años de mi vida honrare su legado, un legado de buenas enseñanzas, de amor, de felicidad, y un carácter para afrontar las situaciones que la vida presenta, soy el reflejo de ustedes y hasta ahora soy por ustedes.

Dedico este logro a mis tías y tíos de mi familia Portillo a lo largo de mi vida han sido sus enseñanzas y las muchas vivencias que han forjado mi carácter, y también este logro les pertenece.

A mi hermana Katherine Ayala que ha sido de mucha ayuda en mi carrera universitaria y a lo largo de mi vida.

A mis primos y primas que toda mi vida han estado apoyándome a través de buenas vivencias en momentos difíciles de mi carrera universitaria.

A Alessandra Pazzetti que me acompañó en los momentos más difíciles de mi carrera universitaria y siempre me apoyó con palabras de ánimo y su ayuda fue de mucho provecho para avanzar y convertirme en un profesional.

# **RESUMEN EJECUTIVO**

A lo largo de 10 semanas que UNITEC dispone para realizar práctica profesional se fungió como operador en el área de control central y envasado en el departamento de Producción, el cual es encargado de monitorear que todos los procesos como ser molino, hornos estén trabajando en óptimas condiciones.

En el área de control central se logró trabajar de la mano de colaboradores altamente capacitados con la experiencia que el puesto de trabajo requiere, en donde se estudió los procesos químicos del cemento, como también, los diferentes procesos que componen el producir cemento de calidad. Se visitó el campo de CENOSA para comprender el funcionamiento de los diferentes tipos de molino como ser: los molinos de bolas y molinos de rodillos, así también se adentró a un horno de una de las líneas de producción que CENOSA cuenta y se logró entender todas la funciones básicas y técnicas de un horno de calcinación para producción de clinker.

En el área de envase se fungió de operador a partir de la semana 7 en el calendario propuesto por UNITEC, en el cual, se lograron adquirir conocimientos del proceso final de la producción de cemento, se trabajó al lado de colaboradores altamente capacitados en el manejo de la envasadora y la paletizadora, en el cual, se comprendió el funcionamiento de toda la línea de envasado hasta el proceso final de la paletizadora, a medida se adquirían conocimientos a través de práctica y las herramientas que CENOSA brindó, se logró observar que la envasadora trabajó de forma eficiente evitando paros. El ciclo final de envasado es la movilización de los pallets hasta los módulos en las dos bodegas que CENOSA cuenta y hasta su despacho y transporte.

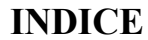

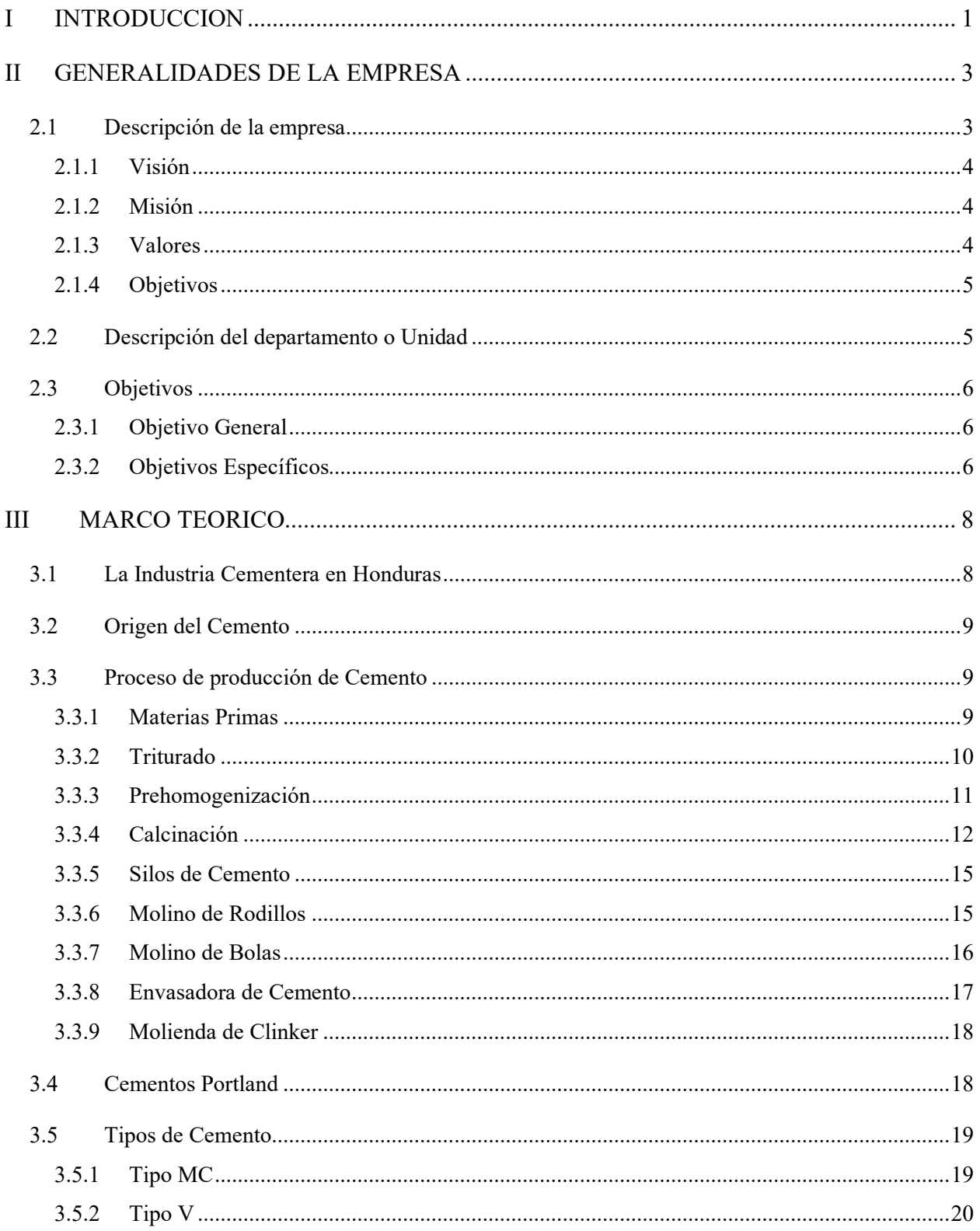

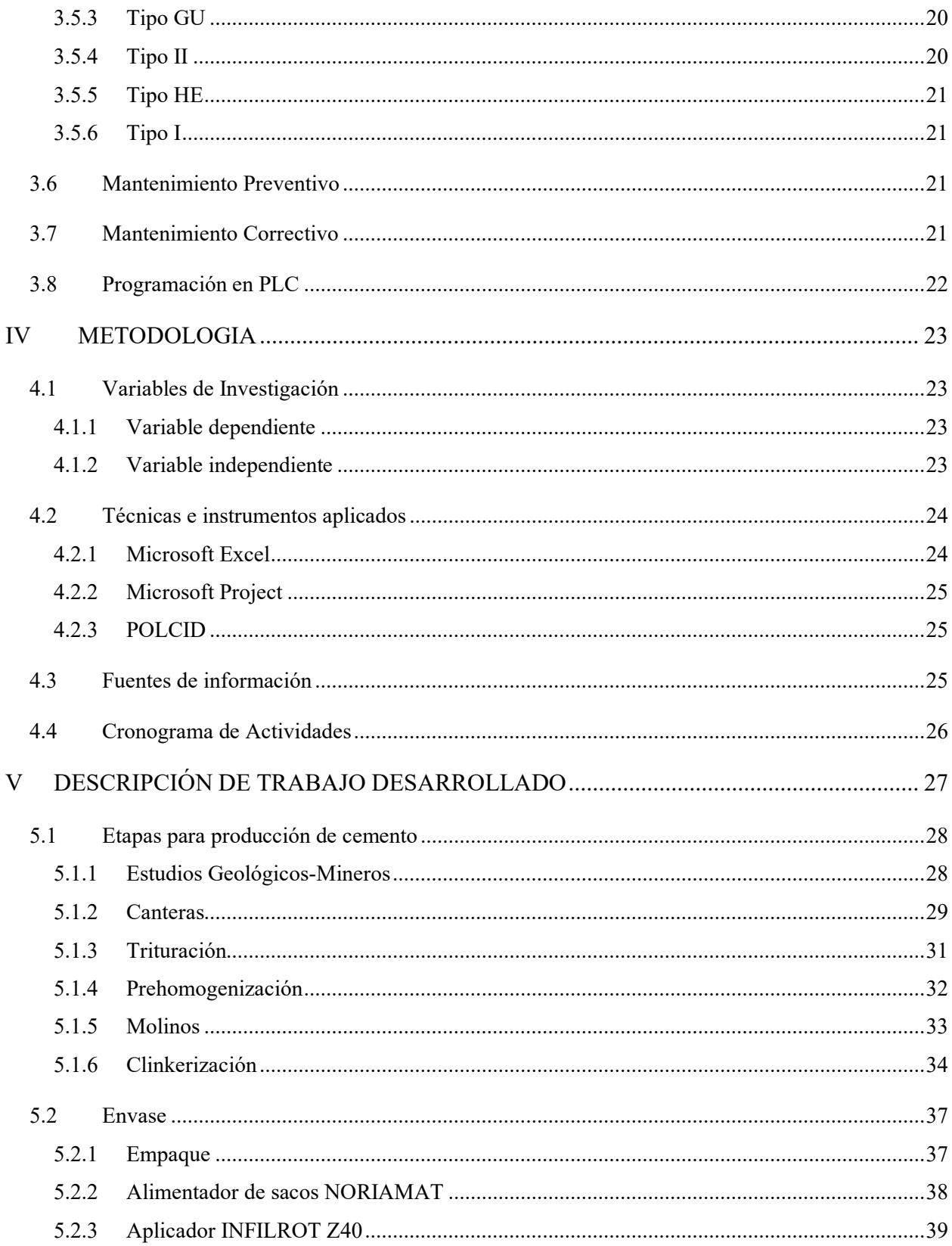

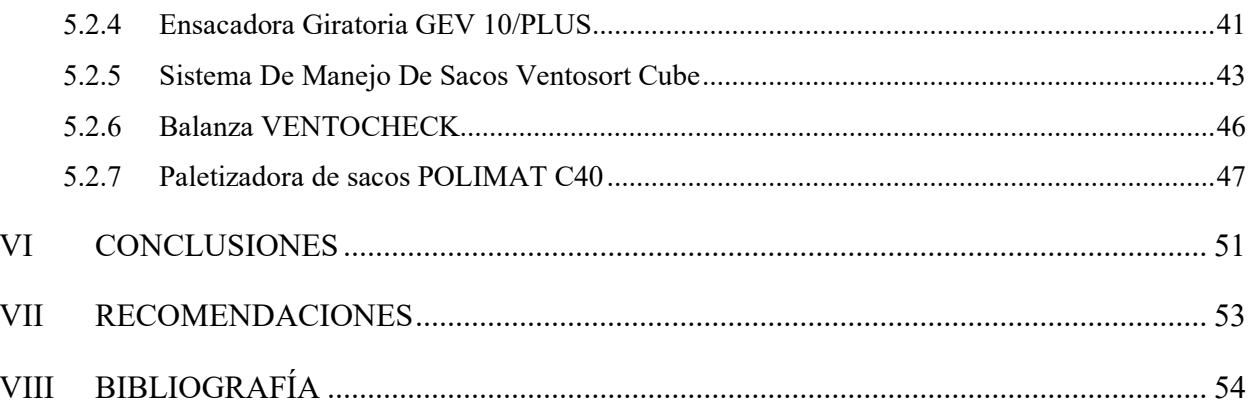

# **INDICE DE ILUSTRACIONES**

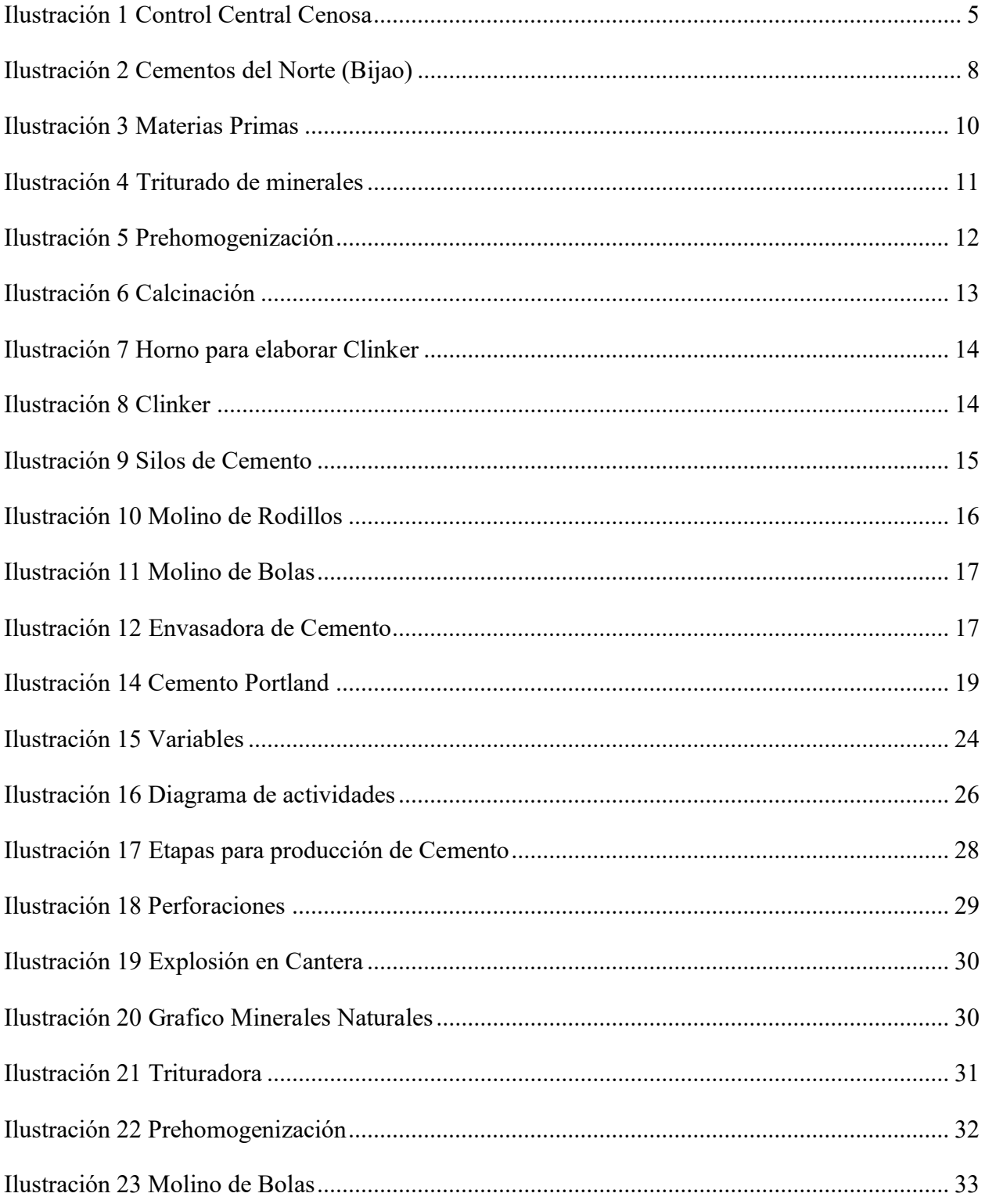

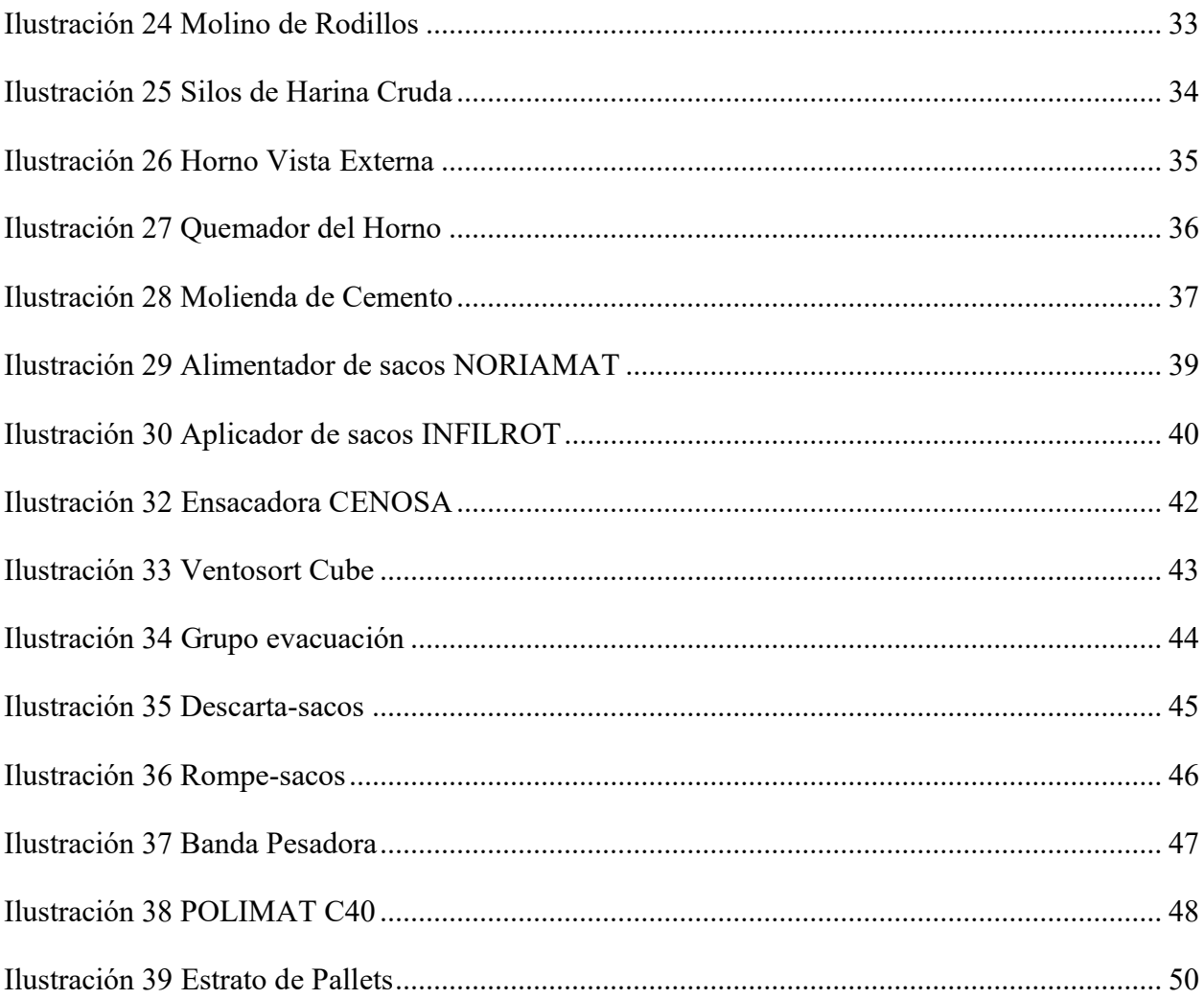

# **INDICE DE ANEXOS**

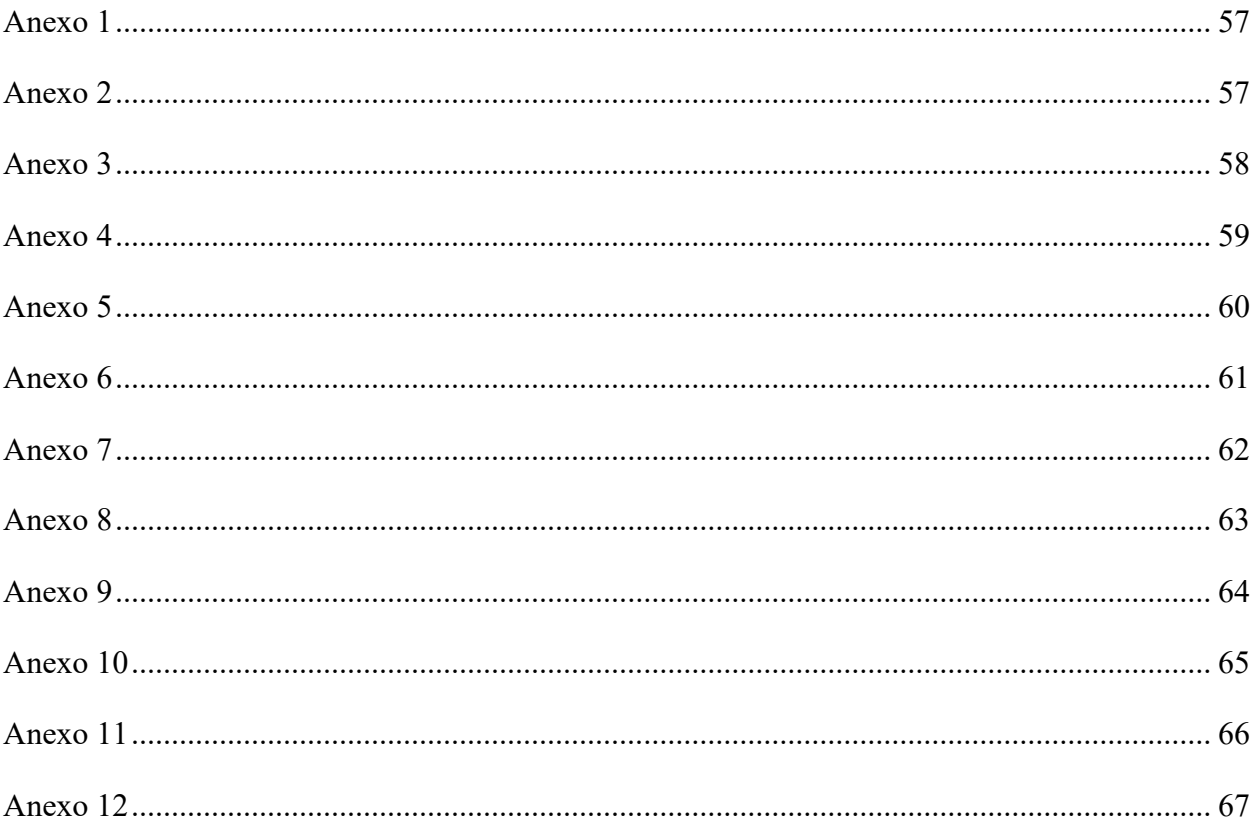

# **I INTRODUCCION**

<span id="page-10-0"></span>Con el propósito de culminar con éxito la carrera universitaria y obtener el título de Ingeniería Industrial y de Sistemas Logísticos, UNITEC tiene como requisito completar una práctica profesional que tiene una duración de 400 horas o 10 semanas. En el presente informe se describe la experiencia que se obtuvo al realizar dicha práctica en CENOSA una prestigiosa empresa cementera. Durante el periodo de tiempo del 19 de abril hasta el 30 de junio se colaboró en el área de Control Central.

Cementos de Honduras, S.A en 1958 abrió sus puertas., precursora de Cementos del Norte, S.A. (CENOSA); en 1981 fue nacionalizada y pasó a llamarse Cementos de Honduras. En 1992 resurgió con el nombre de Cementos del Norte, S.A. (CENOSA), una sociedad privada. Cementos del Norte, S. A. ha experimentado cambios tanto en el área administrativa como en el proceso de fabricación de cemento desde que formó una alianza estratégica con Cementos Progreso de Guatemala en 1997.

Con equipos de vanguardia, trabajadores altamente cualificados y una inquebrantable dedicación a la preservación del medio ambiente, demostrada por la adopción generalizada de tecnologías e iniciativas ecológicas, Cementos del Norte, S. A. desempeña un papel importante en el crecimiento económico de Honduras. Además, fomenta una cultura corporativa orientada a los resultados y apoya iniciativas de RSC en las áreas de educación, salud y seguridad, entre otras.

El informe está compuesto por varios capítulos, en el capítulo 2 se describirá la empresa y se podrán fijar los objetivos, en los siguientes capítulos se hará un marco teórico y la metodología con la que se realizara el informe de práctica profesional, en los últimos capítulos se podrá describir el trabajo realizado a lo largo de las 400 horas de experiencia dentro de la organización y luego se harán conclusiones respondiendo así los objetivos propuestos al inicio del informe y para culminar algunas recomendaciones.

# **II GENERALIDADES DE LA EMPRESA**

### <span id="page-12-1"></span><span id="page-12-0"></span>**2.1 Descripción de la empresa**

Cemento del Norte S.A., bajo la marca Cemento Bijao, existe desde 1958 con un único objetivo: suministrar a las empresas constructoras hondureñas el mejor cemento disponible. Garantizar que las obras hondureñas tengan acceso a cemento de primera calidad. Así, el nombre Bijao se ha convertido en sinónimo de excelencia y en una referencia en la producción de cemento en Centroamérica. Cenosa ha tomado la decisión consciente de apoyar al pueblo de Honduras proporcionándole un bien valioso y rentable: el cemento. Cada acontecimiento importante de la vida de cada familia hondureña, incluidos los nacimientos, los matrimonios y las muertes de sus hijos, ha estado marcado en Cemento Bijao. (CENOSA)

Durante más de 61 años, la marca Bijao ha contribuido al desarrollo de la nación satisfaciendo las necesidades de muchas generaciones. Bijao es la única marca 100% hondureña en el mercado de Honduras, y sus excelentes estándares de producción le han valido el reconocimiento general y el apoyo de los consumidores.

Además, ninguna otra empresa cementera hondureña, aparte de Cementos del Norte S.A., ofrece a sus clientes una gama tan completa de cementos especiales que pueden utilizarse en cualquier proyecto cumpliendo todos los requisitos técnicos pertinentes. CENOSA es un proveedor de cemento fiable gracias a su enorme molino de cemento y a su enorme capacidad instalada. Es el único proveedor que puede fabricar cementos según los requisitos exactos del cliente, además de los cementos que ofrece como parte de su gama de productos.

## <span id="page-13-0"></span>**2.1.1 Visión**

La empresa (CENOSA, 2020) establece lo siguiente:

"Ser la empresa líder de la industria cementera del país reconocida por ofrecer soluciones orientadas al bienestar social, al progreso y al desarrollo sostenible."

# <span id="page-13-1"></span>**2.1.2 Misión**

La empresa (CENOSA, 2020) establece lo siguiente:

"Somos una empresa dedicada a producir y comercializar cemento de la mas alta calidad de manera sostenible; líder nacional en su ramo, altamente productiva y planamente humana e innovadora, competitiva y fuertemente orientada a la satisfacción de nuestros clientes y consumidores; con creciente presencia internacional, generando valor para nuestros accionistas y colaboradores."

<span id="page-13-2"></span>La empresa (CENOSA, 2020) establece lo siguiente:

### **2.1.3 Valores**

- Integridad
- Colaboración
- Liderazgo
- Servicio al Cliente
- Orientación a Resultados
- Visión de Negocios

# <span id="page-14-0"></span>**2.1.4 Objetivos**

- Defender la participación de mercado.
- Buscar nuevos mercados de exportación de cemento y Clinker.
- Propuestas para crecer el consumo de Cemento del mercado Nacional.
- Optimizar la Operatividad de los Equipos de Planta.
- Nuevos negocios dentro del CORE.

# <span id="page-14-1"></span>**2.2 Descripción del departamento o Unidad**

El departamento de control central está encargado de supervisar y operar la maquinaria utilizada en la producción de materias primas como harina cruda, Clinker y cemento de acuerdo con los procedimientos establecidos y dentro de los parámetros de producción establecidos para lograr las metas propuestas en el plan de producción que cuenta CENOSA.

# <span id="page-14-2"></span>*Ilustración 1 Control Central Cenosa*

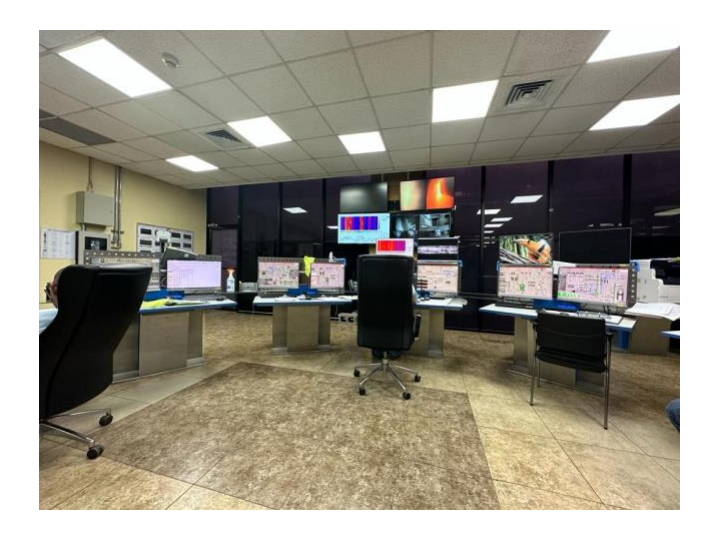

Fuente: Elaboración Propia

En esta unidad se cuentan con 12 operadores en toda la línea, los cuales turnan 4 operadores por cada turno. El primer turno es de 5:30 am a 1:30 pm, el segundo turno inicia a la 1:30 pm hasta 9:30 pm y el tercer y último turno es de 9:30 pm a 5:30 am. La función principal de los operadores es monitorear y operar las maquinas como ser los molinos y hornos que cuenta la planta, 2 operadores de turno monitorean una línea de producción y resto de operadores la segunda línea de producción que cuenta CENOSA.

En el área de molienda se cuentan con 6 molinos cada molino puede realizar un tipo de cemento diferente, pero esto depende de la demanda del mercado. CENOSA cuenta con 2 líneas de producción cada línea cuenta con su propio horno y este horno manejado por los operadores, es muy fundamental para la producción de cemento, en esta etapa de producción, es donde el clinker es cocinado a altas temperaturas.

# <span id="page-15-1"></span><span id="page-15-0"></span>**2.3 Objetivos**

## **2.3.1 Objetivo General**

• Desarrollar actividades para lograr la producción de manera eficiente en la planta de cemento CENOSA

## <span id="page-15-2"></span>**2.3.2 Objetivos Específicos**

- Operar y monitorear los molinos y hornos desde el área de control central.
- Ejecutar ajustes químicos en los molinos para diferentes tipos de cementos en el área de control central
- Suministrar de material de molienda para los hornos en el área de control central.
- Operar las envasadoras y paletizadora de cemento en el área de la envasadora.

# **III MARCO TEORICO**

### <span id="page-17-1"></span><span id="page-17-0"></span>**3.1 La Industria Cementera en Honduras**

Debido a la naturaleza del producto que ofrece, la estructura de la industria del cemento en Honduras, al igual que en otros países como México, se asemeja mucho a la de un oligopolio. Esto es así debido a la naturaleza del producto que ofrece. Debido a la homogeneidad de la composición del cemento, puede ahorrar dinero racionalizando sus procesos y cumpliendo todas las promesas que hace a sus clientes. Cuando hablamos de gastos, uno de los mayores factores es el tema del transporte y la imprevisibilidad que surge durante el envío. (Vásquez et al., 2017).

# <span id="page-17-2"></span>*Ilustración 2 Cementos del Norte (Bijao)*

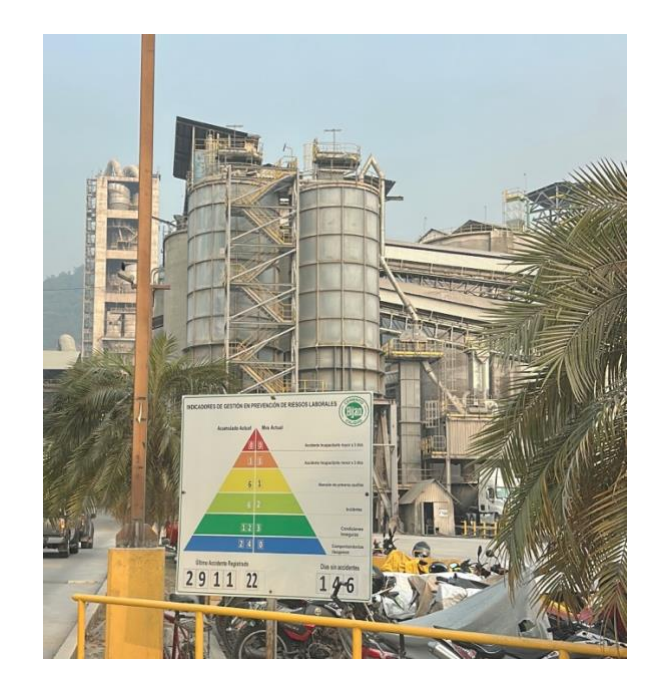

Fuente: Elaboración Propia

El modelo tradicional, que puede implicar la extracción del metal, la calcificación, la molienda y el envasado, y el modelo de importación, que adquiere el clinker o el cemento

procesado y normalmente sólo se encarga de la molienda y el envasado, pueden distinguirse como los dos tipos principales de modelos de negocio en la industria del cemento. Los fabricantes de hormigón, las ferreterías (o proveedores de materiales de construcción) y los constructores son potenciales clientes intermediarios o finales del producto acabado. (Ruiz-Velásquez et al., 2021).

## <span id="page-18-0"></span>**3.2 Origen del Cemento**

Los romanos descubrieron accidentalmente el hormigón hecho de piedras calizas y yesíferas trituradas y calcinadas, que se endurecía con la lluvia que caía sobre el polvo, de ahí el nombre de cemento, que procede del latín "opus caementitum" (obra cementicia). En 1756, Smeaton descubrió que una mezcla con un 20-25% de arcilla funcionaba mejor; en 1845, fue John Aspdin quien estableció la proporción entre piedra caliza y arcilla y el tiempo de calentamiento necesario para producir el componente hidráulico, que denominó cemento Portland por la piedra extraída en el istmo de Inglaterra.

Hoy en día, el cemento se define como un conglomerado hidráulico, que es un material inorgánico finamente dividido que, al mezclarse con agua, forma una pasta que fragua y se endurece debido a reacciones de hidratación y, este cuando endurece, mantiene la estabilidad y resistencia incluso sumergido en agua. (Cotte et al. 2019)

### <span id="page-18-2"></span><span id="page-18-1"></span>**3.3 Proceso de producción de Cemento**

## **3.3.1 Materias Primas**

La primera etapa en el proceso para la producción de cemento es la obtención de materias primas, se necesitan varios minerales como ser caliza, hierro, fluorita etc. Estos minerales se encuentran dentro de montañas que por lo general las empresas cementeras cuentan con estos espacios o canteras donde se recolectan para luego ser transportadas y trituradas. Algunos minerales se pueden visualizar en la siguiente tabla:

## *Ilustración 3 Materias Primas*

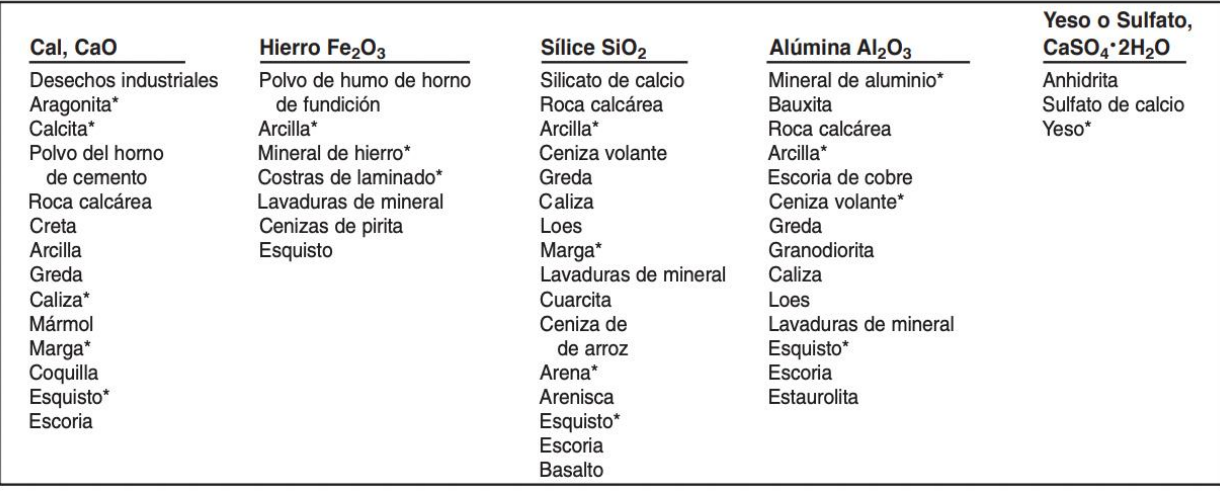

Fuente: Tomado de (Steven H. Kosmatka, 2004)

Como puede verse en la figura todos minerales son esenciales para la producción de cemento, específicamente el cemento portland, estos dependiendo del tipo de cementos y composiciones estos minerales varían en sus compuestos de minerales y químicos. (M. A. Sanjuán, 2011)

## **3.3.2 Triturado**

<span id="page-19-0"></span>El triturado es parte esencial del proceso de producción es en esta etapa donde los minerales vienes en formaciones rocosas y se trituran en trituradores que bajan el nivel de espesor de los minerales. En la siguiente figura se encuentra una representación del proceso del triturado.

# <span id="page-20-1"></span>*Ilustración 4 Triturado de minerales*

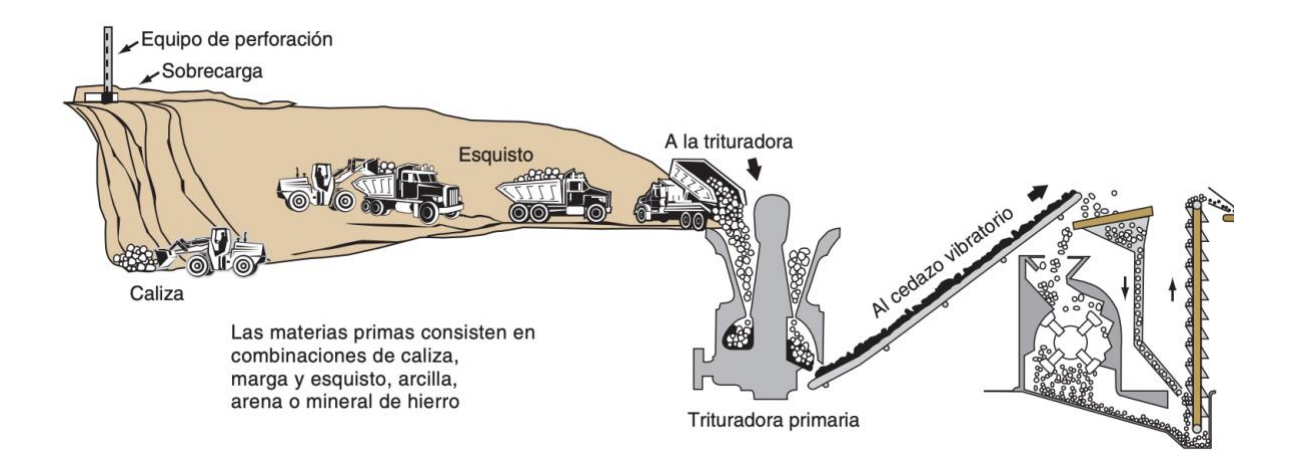

Fuente: Tomado de (Steven H. Kosmatka, 2004)

Como se puede ver en la figura en el triturado se busca que la piedra vaya reduciendo hasta que el espesor del mineral sea de aproximadamente de 20mm. Luego de ser triturado los minerales son almacenados en tolvas para luego ser introducidas en un horno para empezar el proceso de calcinación para obtener Clinker. (Gartner & Sui, 2017)

## **3.3.3 Prehomogenización**

<span id="page-20-0"></span>Su función es almacenar temporalmente las materias primas trituradas y adaptarse a las diferencias en su composición química. (skf, 2017)

# <span id="page-21-1"></span>*Ilustración 5 Prehomogenización*

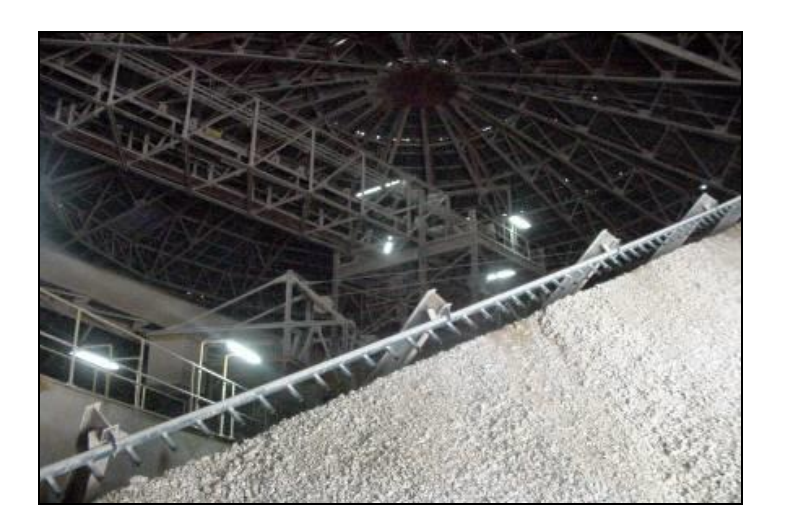

Fuente: Elaboración propia

# <span id="page-21-0"></span>**3.3.4 Calcinación**

En esta etapa de la producción de cemento, los minerales que han sido extraídos pasan a un pequeño molino que mezcla los minerales y los sigue triturando, las fórmulas químicas dependen del tipo de cemento que se está realizando. En la calcinación los minerales son cocinados a temperaturas hasta de 1400 C y esto lo que causa que allá una reacción química entre cada mineral para elaborar clinker "La calcinación transforma químicamente las materias primas en el clínker de cemento." (Steven H. Kosmatka, 2004)

# <span id="page-22-0"></span>*Ilustración 6 Calcinación*

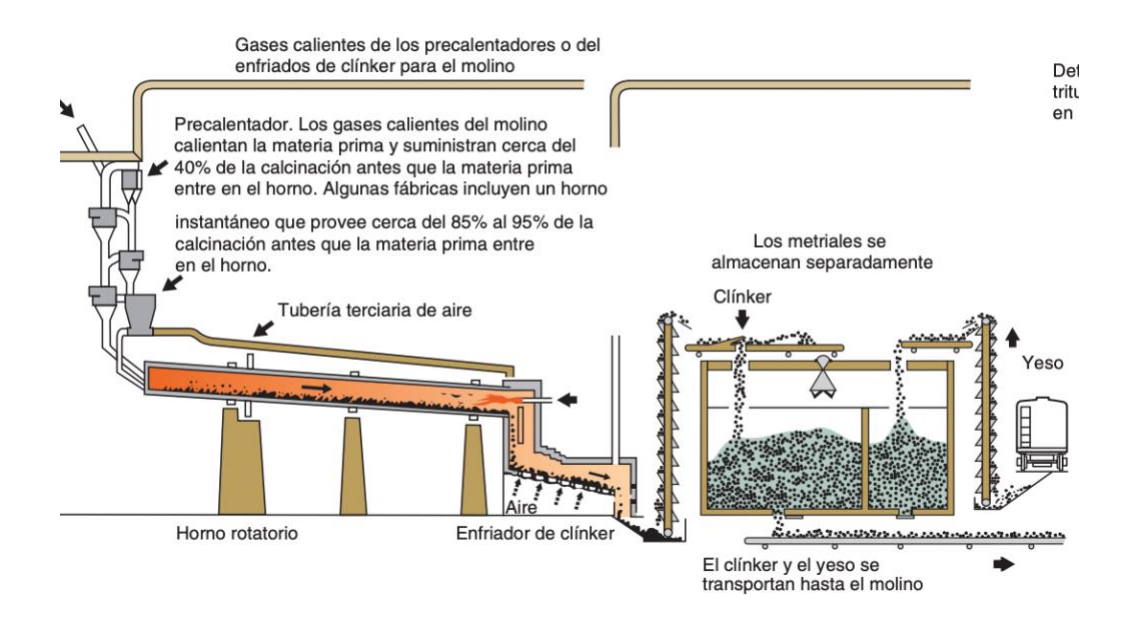

Fuente: Tomado de (Steven H. Kosmatka, 2004)

Como puede verse en la figura los minerales entran a un precalentador los cuales sirven para calentar la materia prima, luego de salir del horno pasa por una etapa de enfriamiento y luego el Clinker es depositados en silos o tolvas donde son almacenadas hasta pasar a la siguiente etapa.

<span id="page-23-0"></span>*Ilustración 7 Horno para elaborar Clinker*

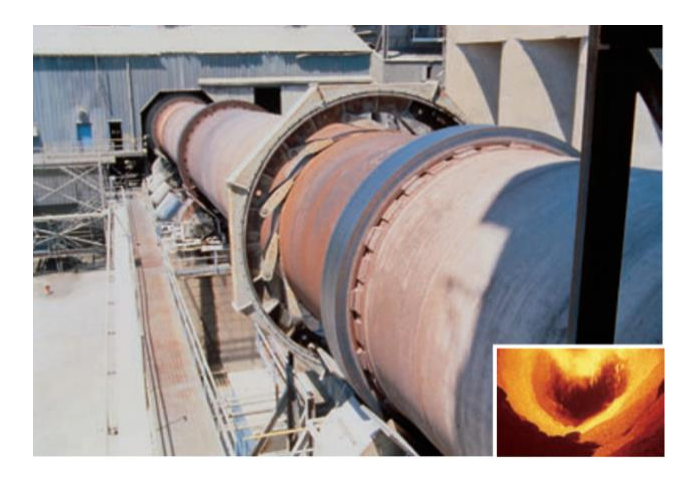

Fuente: Tomado de (Steven H. Kosmatka, 2004)

<span id="page-23-1"></span>*Ilustración 8 Clinker*

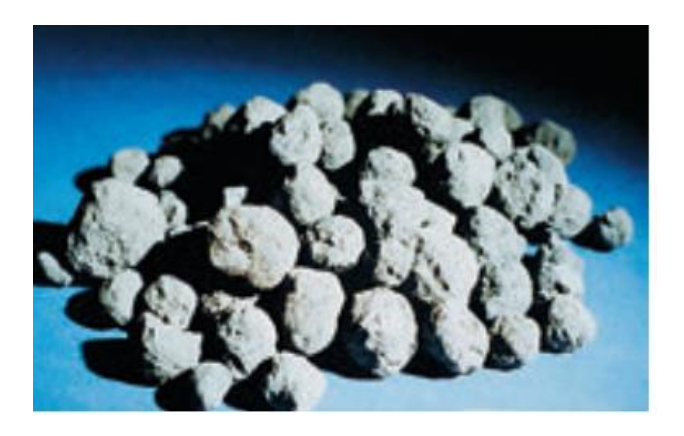

Fuente: Tomado de (Steven H. Kosmatka, 2004)

## **3.3.5 Silos de Cemento**

<span id="page-24-0"></span>Los silos de cemento, también conocidos como silos de almacenamiento de cemento, son grandes depósitos cilíndricos utilizados para almacenar cemento y otros materiales similares a granel. Todos ellos vienen además equipados con un sistema de carga y descarga que facilita y agiliza el procedimiento. (Zuriguel et al., 2011)

# *Ilustración 9 Silos de Cemento*

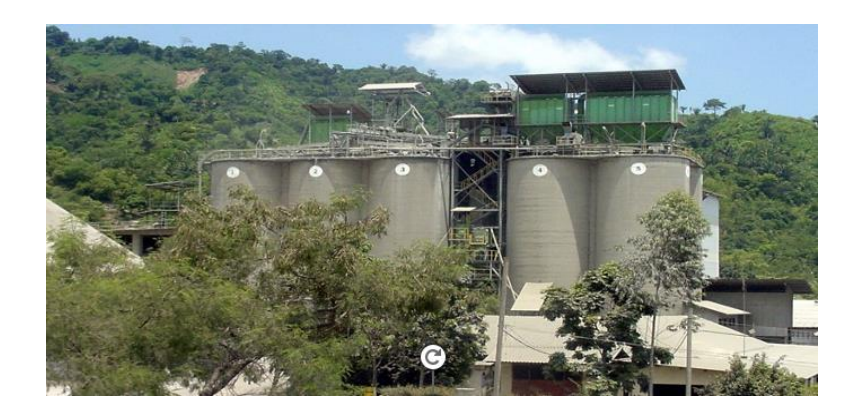

Fuente: (CENOSA, 2020)

#### **3.3.6 Molino de Rodillos**

<span id="page-24-1"></span>Un molino de rodillos es un molino que puede reducir el tamaño de las partículas de varios materiales, lo que lo hace útil en muchas industrias diferentes. Este molino utiliza uno o varios medios rodantes para ejercer una enorme presión sobre el material, capturando las partículas sólidas y triturándolas. (Ruegg, 1965)

# <span id="page-25-1"></span>*Ilustración 10 Molino de Rodillos*

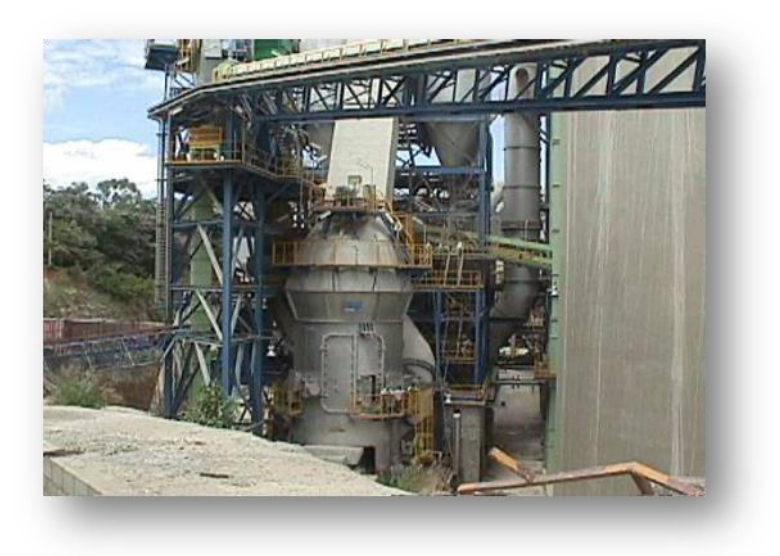

# Fuente: (CENOSA, 2020)

## <span id="page-25-0"></span>**3.3.7 Molino de Bolas**

<span id="page-25-2"></span>Un molino de bolas consta de un cilindro que gira alrededor de su eje. El eje del cilindro puede ser horizontal o estar ligeramente inclinado con respecto a la horizontal. Para llenar parcialmente el cilindro se utilizan bolas de acero (acero cromado), acero inoxidable, cerámica o elastómero. (Rivera et al., 2014)

# *Ilustración 11 Molino de Bolas*

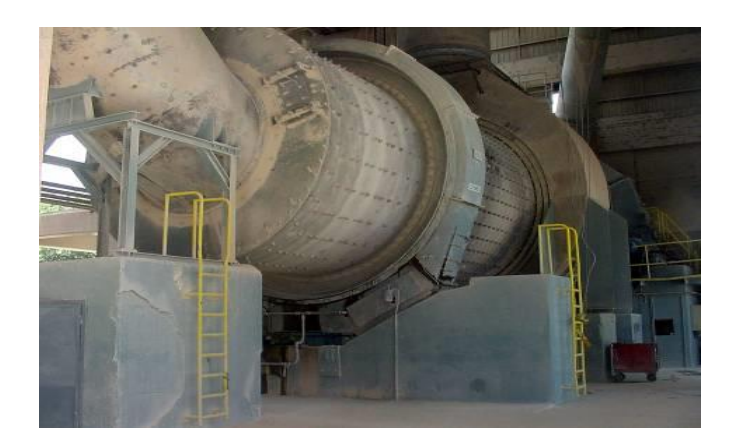

Fuente: Elaboración Propia

# <span id="page-26-0"></span>**3.3.8 Envasadora de Cemento**

Una envasadora de cemento es el proceso final de un largo sistema de producción en el cual de forma semi automatizada el cemento es aplicado a través de boquillas y estás llenan las bolsas con diferentes tipos de cemento.

<span id="page-26-1"></span>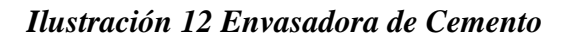

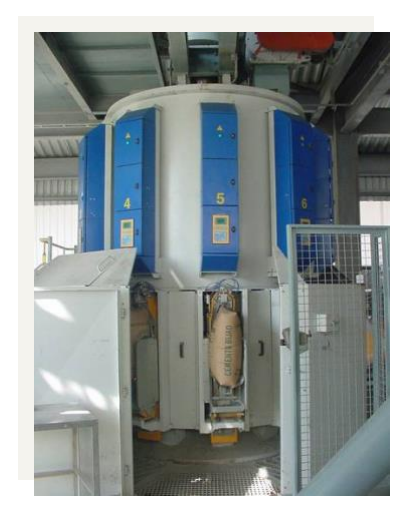

Fuente: Elaboración Propia

## **3.3.9 Molienda de Clinker**

<span id="page-27-0"></span>Una de las fases finales del cemento luego de pasar por el horno y ser creado el clinker, este pasa por unos molinos en los cuales aquí es donde se puede usar las diferentes fórmulas químicas para crear los diferentes tipos de cementos que se ven en el mercado internacional y nacional.

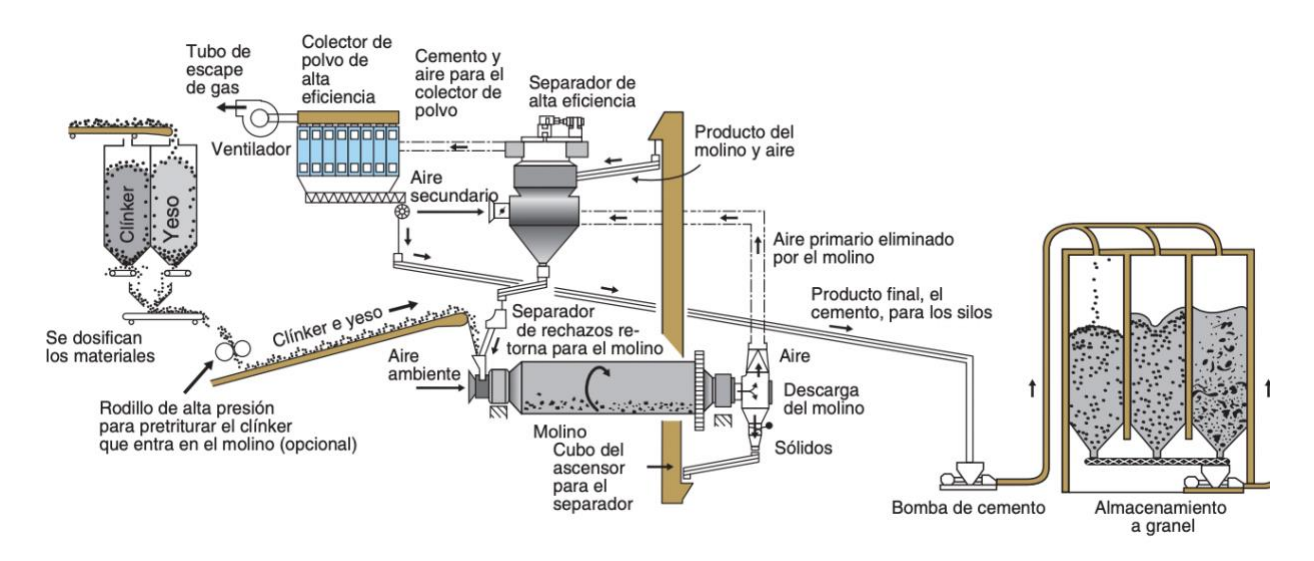

Fuente: Tomado de (Steven H. Kosmatka, 2004)

Como puede verse en la figura el clinker pasa a un molino en donde según las fórmulas químicas es suministrado con otros minerales que previamente fueron molidos y almacenados en silos o en tolvas. Luego de ser molido con otros molinos se puede almacenar y envasar según las especificaciones de cada tipo de cemento. (Osorio et al., 2009)

## <span id="page-27-1"></span>**3.4 Cementos Portland**

"El cemento portland es un polvo fino que cuando se mezcla con el agua se convierte en un pegamento que mantiene los agregados unidos en el concreto." (Steven H. Kosmatka, 2004)

## <span id="page-28-2"></span>*Ilustración 13 Cemento Portland*

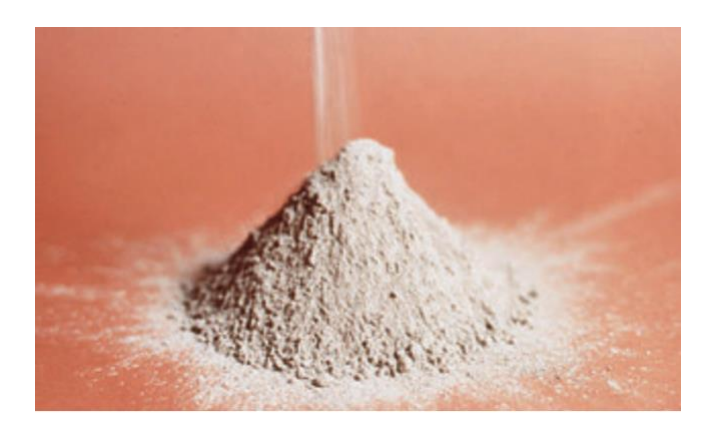

Fuente: Tomado de (Steven H. Kosmatka, 2004)

## <span id="page-28-0"></span>**3.5 Tipos de Cemento**

En el mercado nacional existen una variedad de cementos que abastecen según las necesidades de los consumidores, CENOSA se caracteriza por escuchar las demandas de clientes grandes como pequeños, pero en el catálogo existen los siguientes:

### **3.5.1 Tipo MC**

<span id="page-28-1"></span>Es adecuado para su uso como cemento de albañilería o enlucido y cumple la norma ASTM C-91. Su propiedad más esencial es la retención de agua, que ayuda a aumentar la flexibilidad cuando se combina con arena y agua para crear morteros con cualidades particulares utilizados para enlucidos, aplanados y trabajos ornamentales.

No es lo bastante resistente para usarlo en la construcción o en aceras muy transitadas. La resistencia es la principal distinción entre los materiales etiquetados como N, S y M. (Maria <span id="page-29-0"></span>Laura, 2009)

## **3.5.2 Tipo V**

Cumple las normas establecidas por ASTM C-150. Los edificios que van a estar en contacto constante con los elementos, incluido el suelo húmedo y salado cerca del océano, deben utilizar cemento Tipo V debido a su excelente resistencia a los sulfatos. (Steven H. Kosmatka, 2004)

Su bajo contenido de aluminato tricálcico (menos del 5%) es responsable de su superior resistencia a los sulfatos y de su retraso en el desarrollo de la resistencia en comparación con el cemento Portland Tipo I.

### **3.5.3 Tipo GU**

<span id="page-29-1"></span>Conforme a las normas establecidas por ASTM C-1157. Compuesto de clínker, yeso, piedra caliza y puzolana. El cemento utilizado es duradero, impermeable y extremadamente resistente. Tiene una amplia gama de aplicaciones en la construcción, incluyendo, pero no limitado a: casas, paredes, pisos y carreteras.

## **3.5.4 Tipo II**

<span id="page-29-2"></span>Cumple las normas establecidas por ASTM C-150. Clinker, yeso y piedra caliza componen este material. Este tipo de cemento es utilizado para proyectos de drenaje, construcción de puentes, pilares y en cualquier otro lugar donde sea posible un ataque leve de sulfato.

Este cemento difiere de otros en que el porcentaje de aluminato tricálcico (C3A) en su composición mineral debe ser inferior al 8%.

#### **3.5.5 Tipo HE**

<span id="page-30-0"></span>Conforme a las normas ASTM C-1157. Construido con una mezcla de Clinker, puzolana, yeso y piedra caliza. Apropiado para uso en la construcción de estructuras que necesiten de una base robusta, como bloques, postes, tubos de drenaje, etc.

También se utiliza para fabricar hormigón estructural (como vigas, columnas, losas y cimientos).

#### **3.5.6 Tipo I**

<span id="page-30-1"></span>Cumple las normas ASTM C-150. Sus principales componentes son la piedra caliza, el yeso y el Clinker. Este cemento se reserva para la construcción de elementos estructurales esenciales, como los que se encuentran en las zapatas, vigas y pilares de un edificio. Tanto su resistencia a corto como a largo plazo son bastante fuertes.

## <span id="page-30-2"></span>**3.6 Mantenimiento Preventivo**

El mantenimiento preventivo garantiza que la maquinaria siga funcionando mediante el seguimiento de calendarios de mantenimiento predeterminados.

el seguimiento de acciones predeterminadas en momentos predeterminados. Dado que utiliza datos o estadísticas de los fabricantes sobre los fallos más típicos de los equipos, este tipo de mantenimiento suele denominarse mantenimiento planificado, mantenimiento proactivo o mantenimiento basado en el tiempo. Otros nombres para este tipo de mantenimiento son mantenimiento proactivo y mantenimiento planificado. (González, 2011)

## <span id="page-30-3"></span>**3.7 Mantenimiento Correctivo**

La finalidad del mantenimiento correctivo es abordar los problemas cuando los usuarios

de los equipos los comunican; en otras palabras, este tipo de mantenimiento no tiene lugar hasta que ya se ha producido una avería. trabajadores encargados del mantenimiento para intervenir.

Sin un plan fiable de reparaciones correctivas, es imposible aplicar una estrategia global de gestión del mantenimiento. Dado que las averías parecen surgir constantemente de la nada, un modelo que sólo se centre en prevenirlas tendrá problemas cuando inevitablemente se produzcan. (Alfonzo et al., 2015)

### <span id="page-31-0"></span>**3.8 Programación en PLC**

El PLC (controlador lógico programable) es un dispositivo utilizado para manejar maquinaria; su comportamiento es análogo al de un circuito secuencial de redes en el sentido de que toma entradas y, en función de su estado actual, genera salidas adecuadas a esas entradas. La mayor parte de la programación de PLC se realiza en software, donde se crean diagramas de escalera de acuerdo con la respuesta prevista

Un controlador lógico programable (PLC) es un tipo de ordenador diseñado para gestionar maquinaria y procesos industriales complejos en tiempo real. Debido a su facilidad de uso y al reducido número de componentes necesarios para realizar la misma operación, los controladores lógicos programables (PLC) se han generalizado en la industria. (Zapata et al., 2007)

# **IV METODOLOGIA**

#### <span id="page-32-2"></span><span id="page-32-1"></span><span id="page-32-0"></span>**4.1 Variables de Investigación**

#### **4.1.1 Variable dependiente**

La variable independiente es la causa y la relación, mientras que la variable dependiente es la que se transforma como consecuencia de esos cambios. Entre las variables dependiente e independiente hay una fuerza de correlación muy sensible. La variable dependiente en este caso sería la producción de cemento. (Hernández Sampieri et al., 2014)

## **4.1.2 Variable independiente**

<span id="page-32-3"></span>Se denominan "variables independientes" porque son las que pueden modificarse para influir en las variables dependientes. Las variables explicativas son las que los investigadores manipulan para ver cambios en la variable dependiente; son causales porque son las que en última instancia causan, afectan y condicionan a esta última. En este caso las variables independientes serían la calidad de materia primas, calidad del Clinker, demanda del mercado nacional. (Hernández Sampieri et al., 2014)

#### *Ilustración 14 Variables*

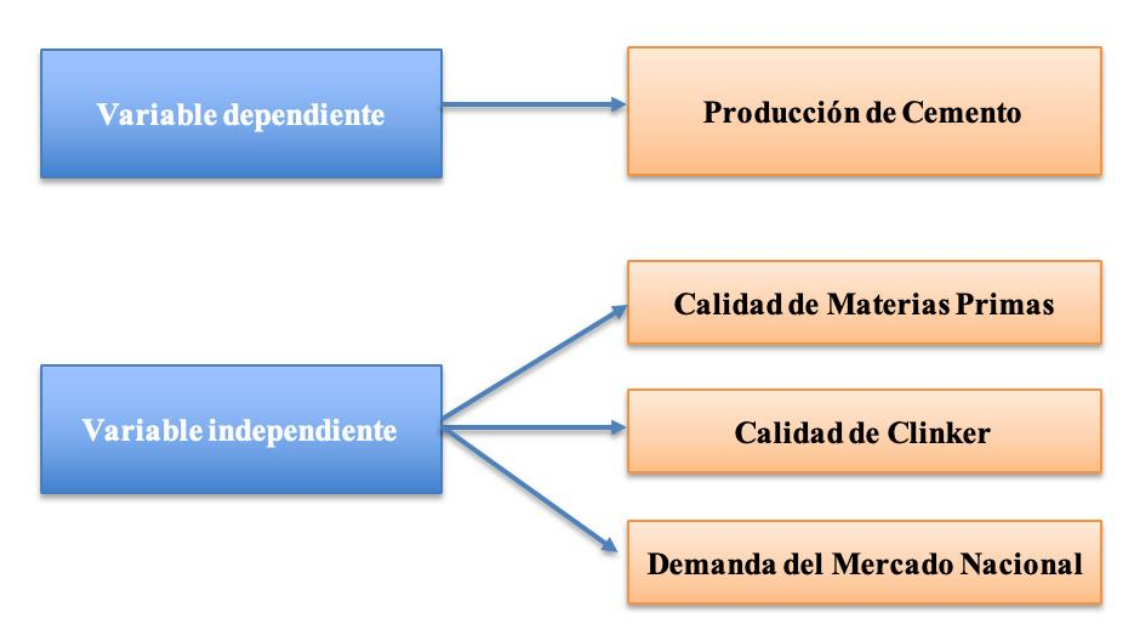

Fuente: Elaboración Propia

## <span id="page-33-1"></span><span id="page-33-0"></span>**4.2 Técnicas e instrumentos aplicados**

## **4.2.1 Microsoft Excel**

Excel es un programa excelente para procesar y analizar conjuntos de datos masivos. Puede utilizarse para casi cualquier tipo de seguimiento de la información o para cálculos básicos. La cuadrícula de celdas es la llave maestra de todas estas posibilidades. En las celdas se pueden introducir datos, texto o fórmulas. La información se organiza en filas y columnas y luego se escribe en las celdas. Los datos pueden compilarse, ordenarse y filtrarse, así como organizarse en tablas y gráficos pensando en la facilidad de uso. (Microsoft, 2023)

#### **4.2.2 Microsoft Project**

<span id="page-34-0"></span>Es un programa que ayuda a los equipos a trabajar juntos para completar proyectos. Este software puede utilizarse para crear diagramas de barras en forma de diagramas de Gantt, que pueden utilizarse para capturar los requisitos del cliente y aspectos planificados como horas, duración, coste, entregables, eventos, recursos y plazos. (Lugo, 2020)

#### **4.2.3 POLCID**

<span id="page-34-1"></span>POLCID está configurado como una solución de automatización abierta que ofrece funciones probadas y de vanguardia implementadas por ordenador para controlar hardware mediante códigos de programación. (thyssenkrupp, 2023)

# <span id="page-34-2"></span>**4.3 Fuentes de información**

En este informe se han utilizado las siguientes fuentes de información:

• Biblioteca privada de información

Los operadores y jefes de producción dieron acceso a una biblioteca privada con libros y revistas de los proveedores de máquinas para mejor comprensión del funcionamiento de las diferentes máquinas y equipos que CENOSA cuenta.

• Bases científicas

Se utilizaron varias fuentes científicas como ser libros, revistas, artículos para la realización del marco teórico y para entender mejor el proceso de producción de cemento.

• Capacitación con los operadores de control central

Para una mejor comprensión del funcionamiento de las maquinas (hornos, molinos) los

operadores del departamento de control central dieron diferentes tipos de capacitaciones para entender el proceso de producción de cemento, en los cuales al presentar algún tipo de paro por mantenimiento preventivo o correctivo estos mismos se adentraban en campo donde están las diferentes operaciones y mostraban el funcionamiento manual de cada una de las maquinas que presentaban algún tipo de paro.

## <span id="page-35-0"></span>**4.4 Cronograma de Actividades**

A continuación, se enumeran todas las activades realizadas dentro de la empresa CENOSA elaborado en Microsoft Project:

*Ilustración 15 Diagrama de actividades*

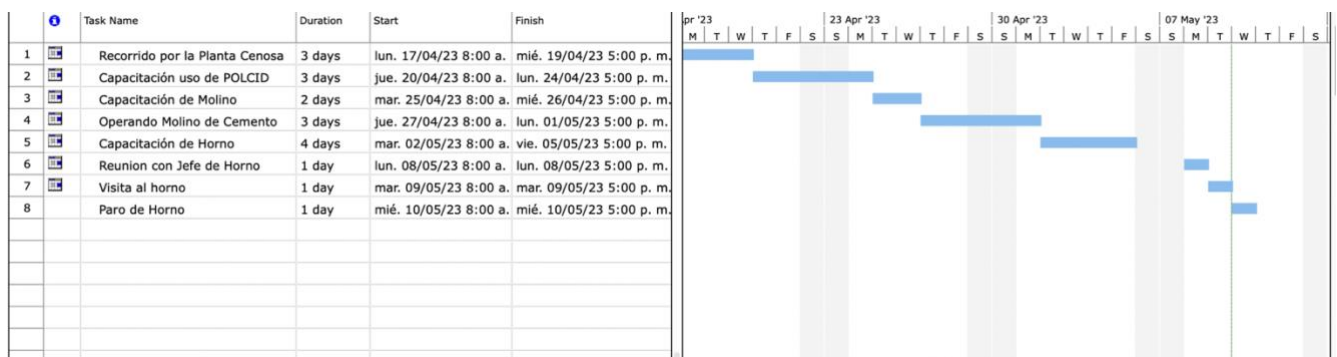

## Fuente: Elaboración Propia

En esta figura esta detallado en un diagrama de Gantt las actividades que se han realizado

a lo largo de la práctica profesional, realizada de forma cronológica en la empresa CENOSA.
# **V DESCRIPCIÓN DE TRABAJO DESARROLLADO**

El trabajo desarrollado se empezó en el área de control central, se designó a un supervisor para comprender el proceso de producción de cemento, fueron varias semanas de entrenamiento en campo para visualizar un mejor panorama a un extenso proceso como es la producción de cemento.

En un estudio de campo de varias semanas se logró comprender el proceso de producción de cemento. En el cual, CENOSA cuenta con 2 líneas de producción. Cada línea de producción cuenta con un horno el cual produce aproximadamente 150 toneladas de clinker por hora, esto depende mucho si hay algún tipo de paro por mantenimiento preventivo o correctivo.

En las bases para la producción de cemento se encuentra la extracción de los minerales fundamentales para la molienda ya que el cemento portland cuenta con especificaciones importantes como ser:

- Caliza ……………………………………CO3Ca
- Arcilla o Esquistos………………………SiO2, AL203
- Oxido Férrico……………………………Fe203
- Yeso……………………………………...SO4Ca. 2H2O

Estos son los principales compuestos naturales que debe de contener la fórmula para la producción de cemento portland y sus derivados.

#### **5.1 Etapas para producción de cemento**

### *Ilustración 16 Etapas para producción de Cemento*

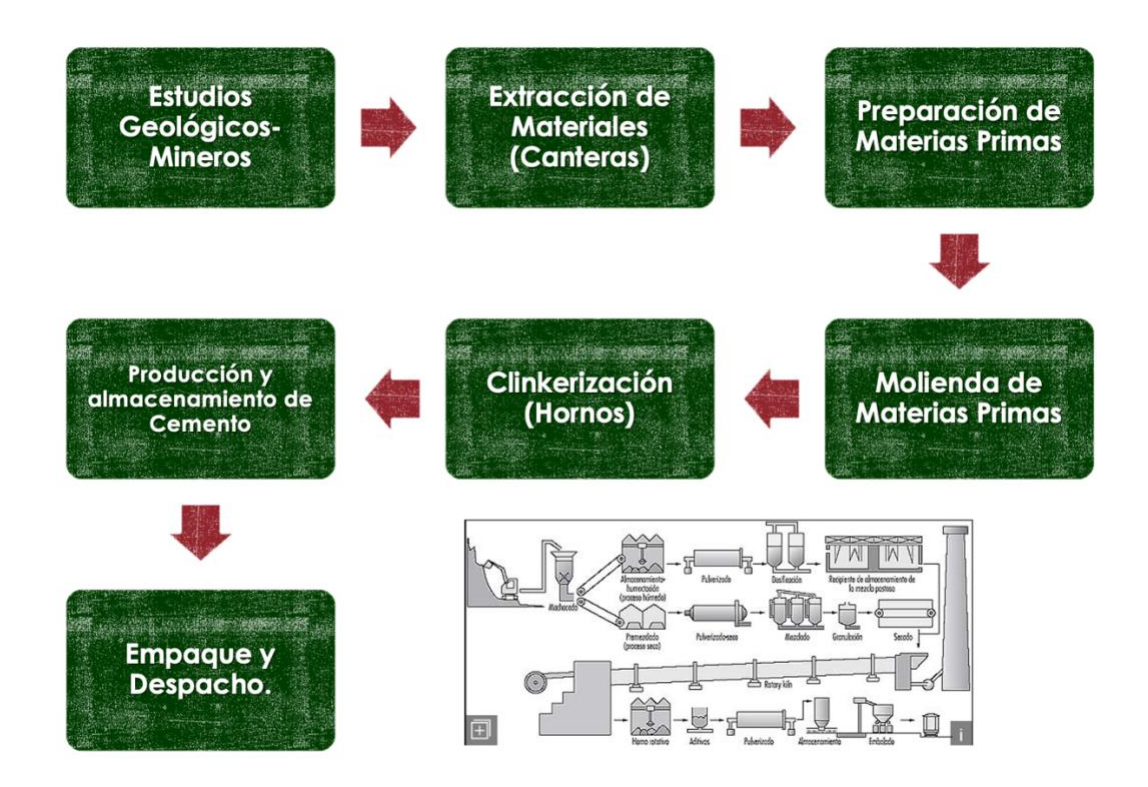

Fuente: Elaboración Propia

#### **5.1.1 Estudios Geológicos-Mineros**

La primera etapa que los expertos en CENOSA realizan es el estudio geológico en campos mineros, en donde se estudia la tierra, si estos cuentan con las especificaciones para usarse como compuestos para el cemento, se realizan perforaciones para tratar de encontrar los principales compuestos naturales que son: caliza y esquisto, en los cuales se han hecho estudios que en tierra nacionales se encuentran.

### *Ilustración 17 Perforaciones*

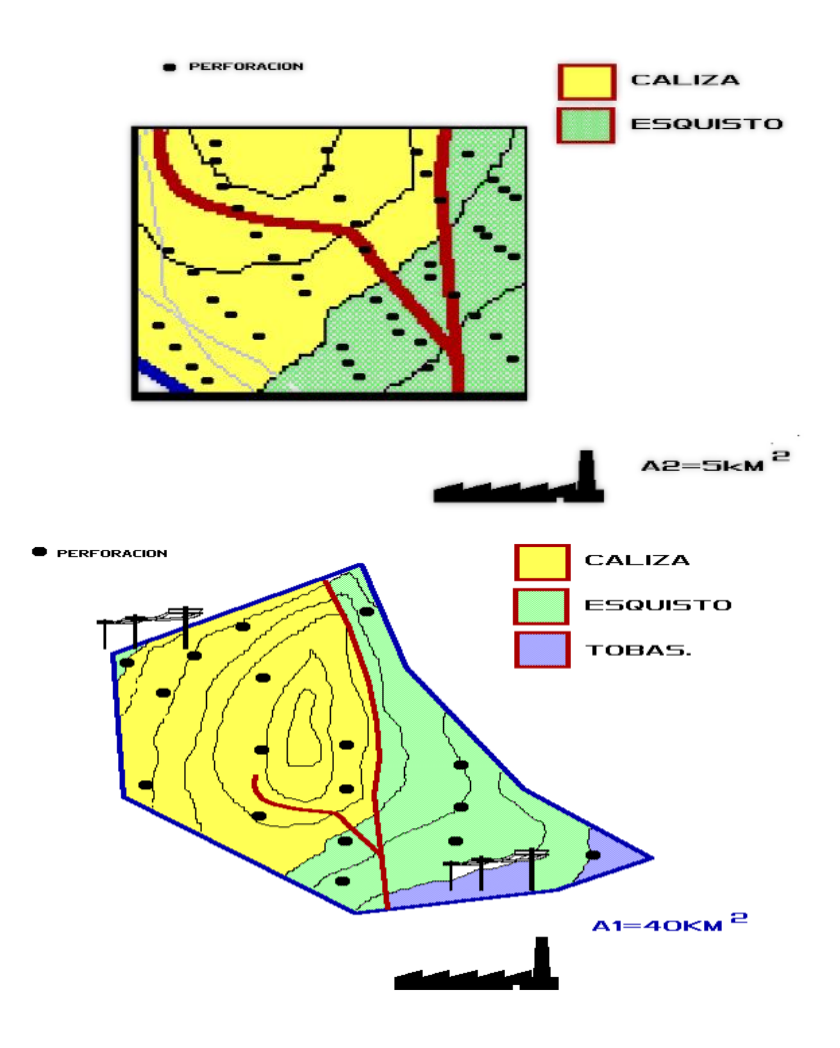

Fuente: (CENOSA, 2020)

#### **5.1.2 Canteras**

Tras realizar investigaciones geológicas, se procede a la explotación de canteras. Mediante la explotación a cielo abierto, se extraen los materiales básicos de los yacimientos minerales que contienen los compuestos químicos deseados. Utilizando explosivos de alta tecnología, los minerales se extraen por cocción.

### *Ilustración 18 Explosión en Cantera*

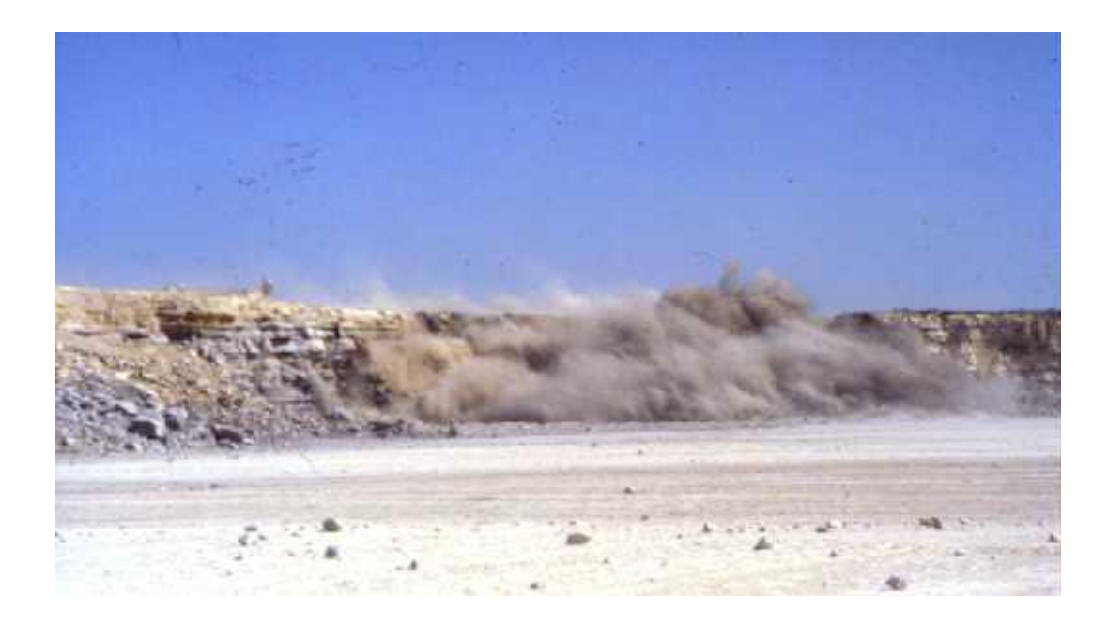

### Fuente: (CENOSA,2020)

Cementos del Norte, S.A. utiliza tres materias primas de partida para fabricar la mezcla del crudo:

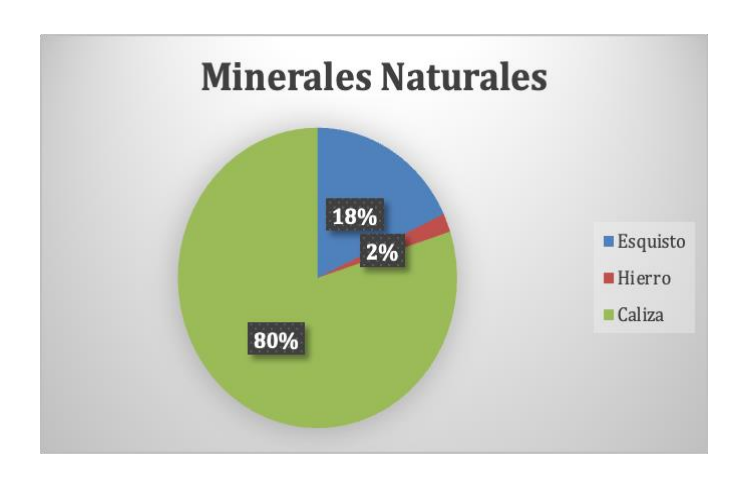

### *Ilustración 19 Grafico Minerales Naturales*

Fuente: Elaboración Propia

# **5.1.3 Trituración**

CENOSA cuenta con 2 trituradoras:

- Una con capacidad de triturar 1000 ton/hr y otra con 500 ton/hr.
- Posee una capacidad Instalada en Trituración de 1500 ton/hr, aquí la piedra de 1000 mm se reduce hasta 25 a 40 mm

### *Ilustración 20 Trituradora*

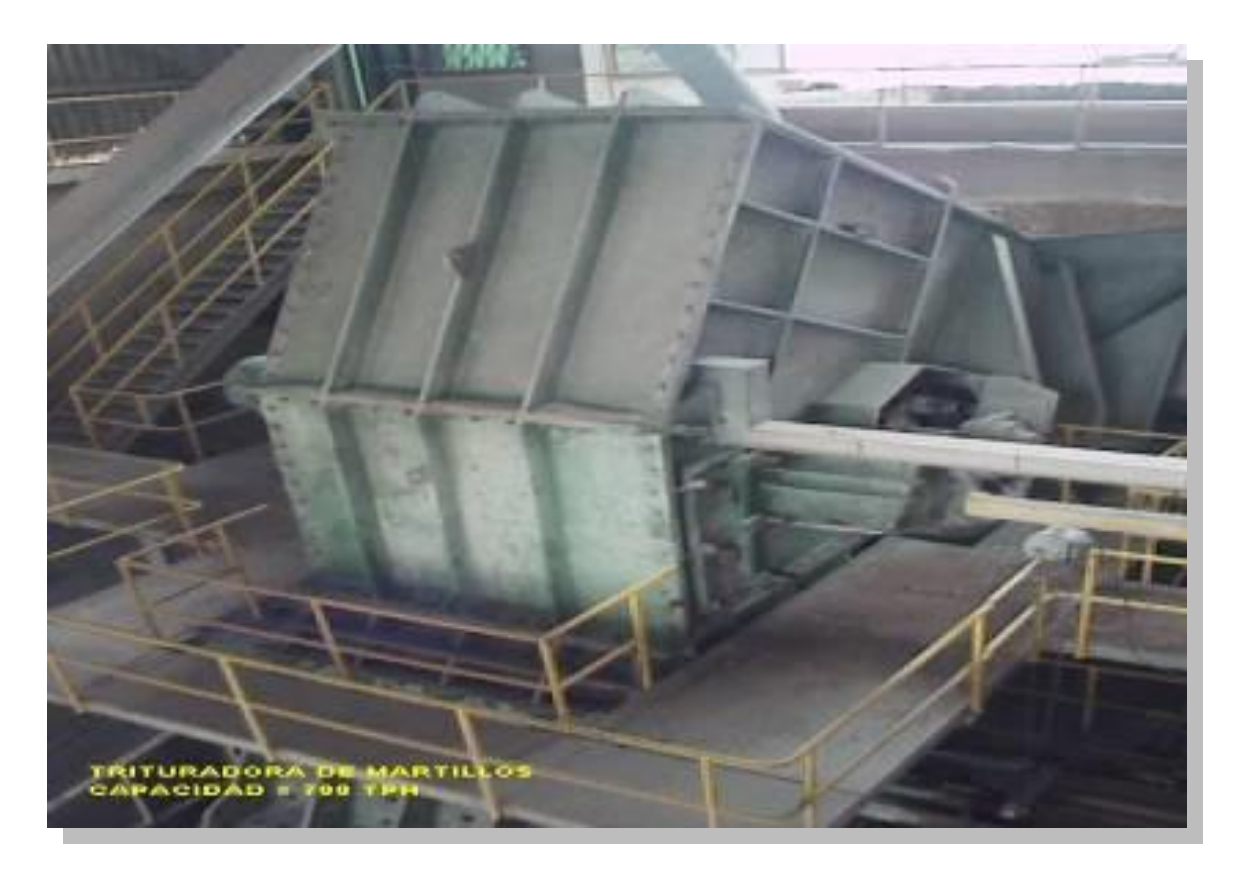

Fuente: Elaboración Propia

### **5.1.4 Prehomogenización**

Tiene como propósito apilar temporalmente y compensar la variabilidad en composición química de las materias primas trituradas.

### *Ilustración 21 Prehomogenización*

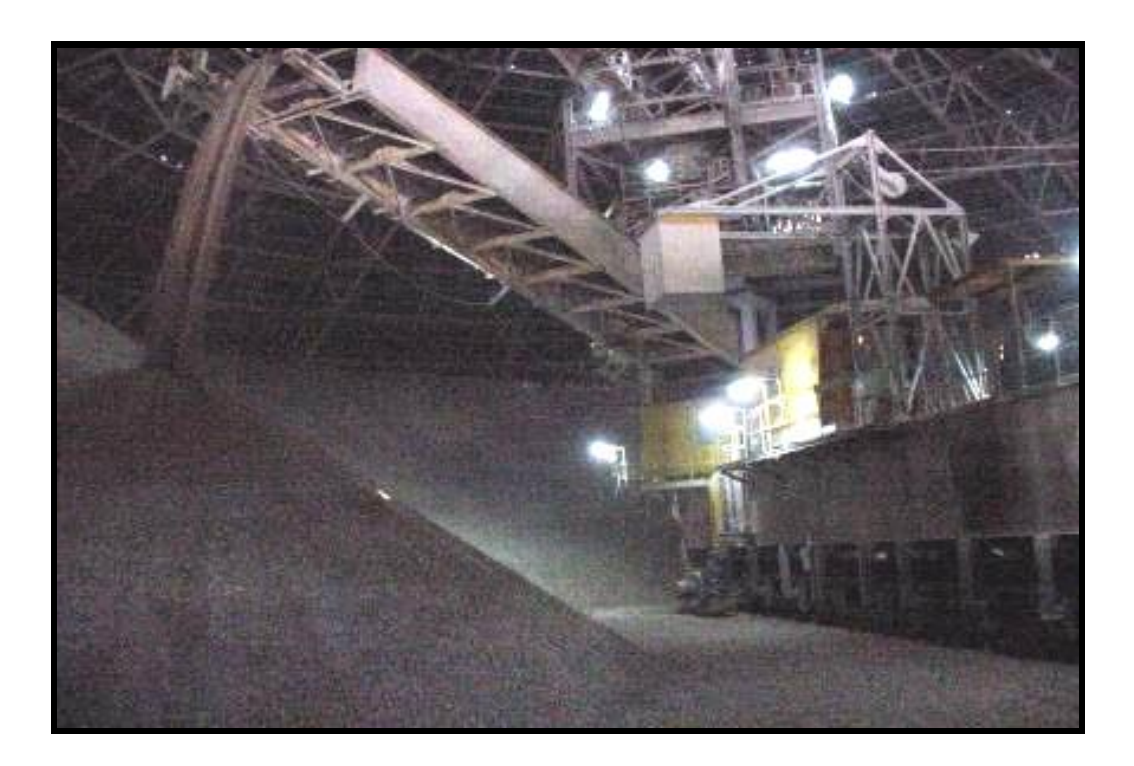

### Fuente: (CENOSA, 2020)

Durante el entrenamiento en campo se logró comprender la primera etapa de producción del cemento, las materias primas y sus procesos es parte fundamental del proceso, CENOSA para procesar estas materias primas cuenta con 6 molinos, 2 molinos de rodillos y 4 de molinos de bolas los cuales son los principales transformadores de las materias primas.

# **5.1.5 Molinos**

*Ilustración 22 Molino de Bolas*

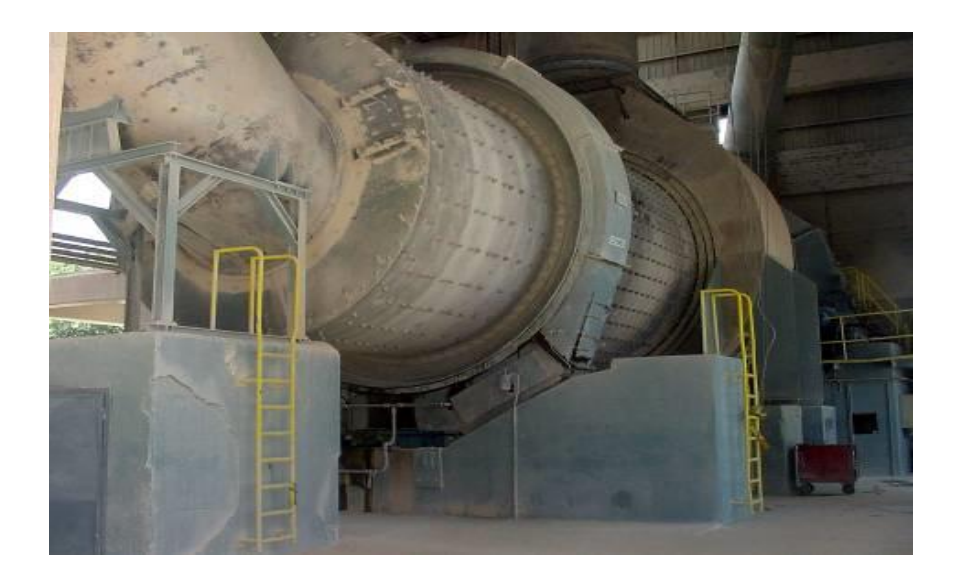

Fuente: Elaboración Propia

*Ilustración 23 Molino de Rodillos*

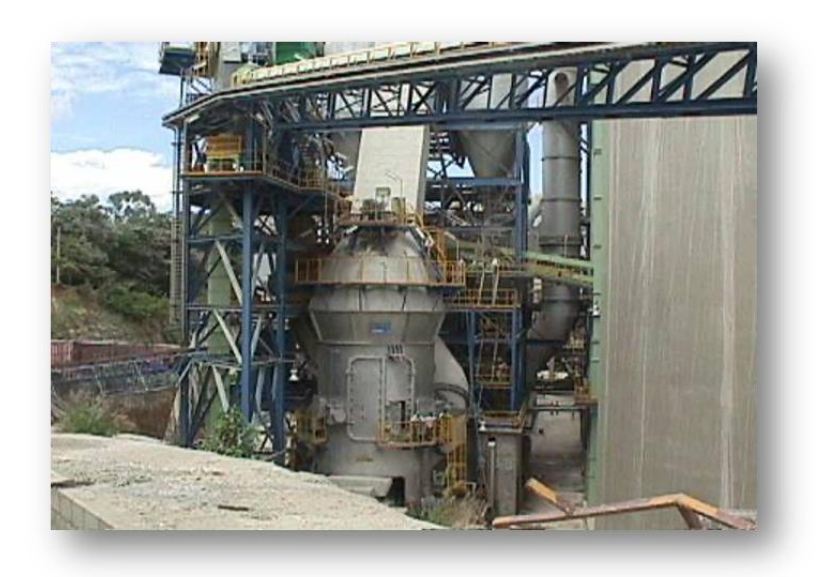

Fuente: Elaboración Propia

Para la realización de crudo que es la combinación de varios minerales como ser caliza, esquisto, hierro y fluorita estos deben de pasar por el proceso de molienda, en esta etapa de molienda los minerales son molidos y combinados al final de este proceso se le conoce como harina cruda y este material es almacenado en silos.

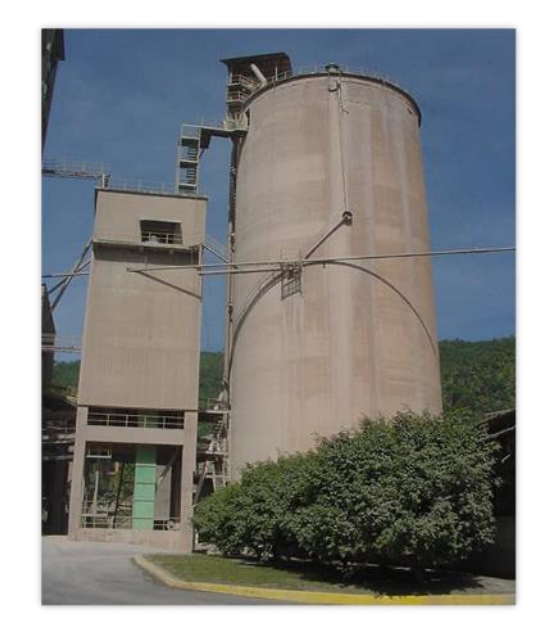

*Ilustración 24 Silos de Harina Cruda*

Fuente: Elaboración Propia

#### **5.1.6 Clinkerización**

Con la harina cruda ya almacenada en Silos, empieza el proceso de clinkerización en el cual estos son sometidos a altas temperaturas de hasta 1400 grados Celsius esto en unos hornos en forma cilíndrica. Aquí la harina cruda es transportada hasta estos hornos que calientan el material a tal punto que se puede ver como lava, este proceso es importante ya que a someterlos a estas altas temperaturas los minerales de la molienda de crudo reaccionan químicamente entre

ellos y con esto se obtiene la materia prima para producir cemento llamada "Clinker"

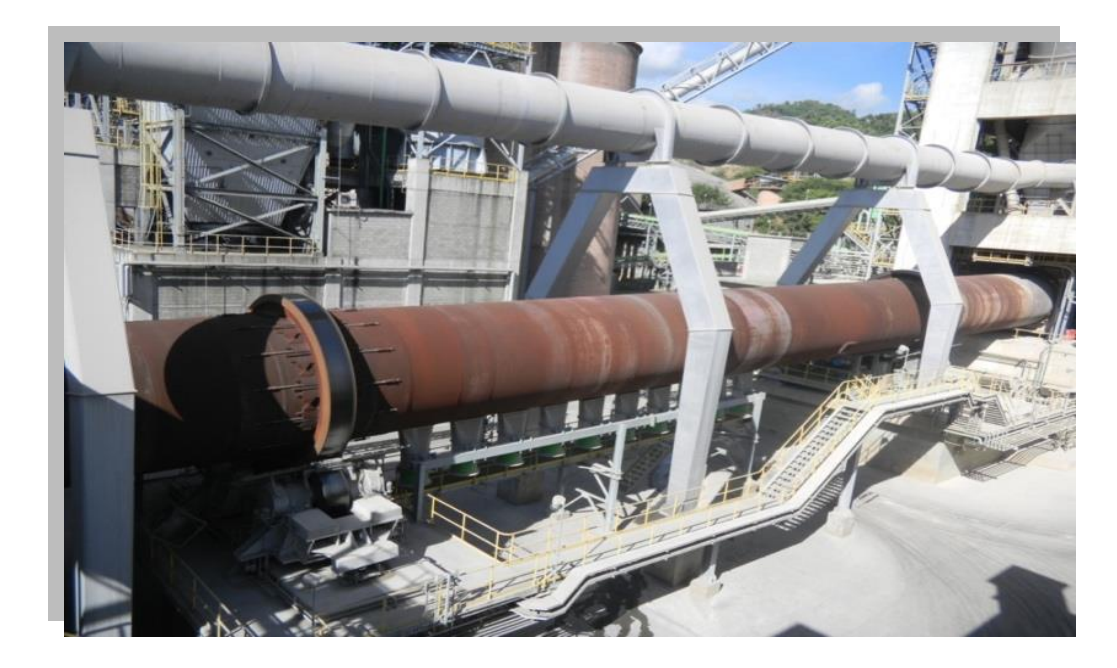

*Ilustración 25 Horno Vista Externa*

Fuente: Elaboración Propia

### *Ilustración 26 Quemador del Horno*

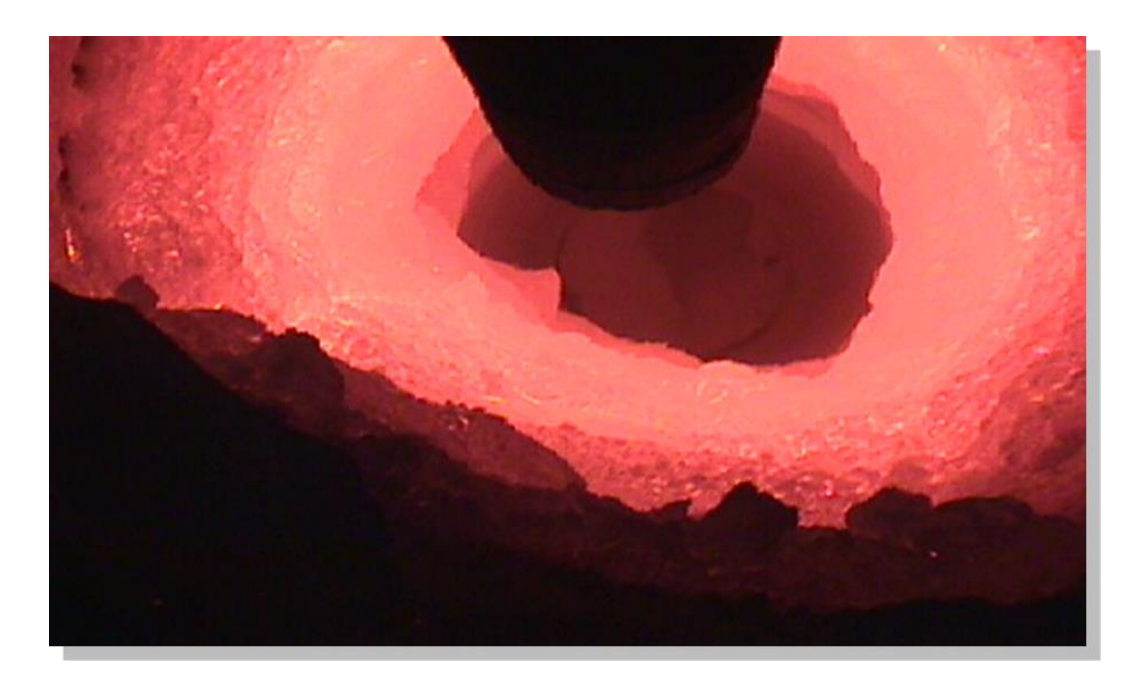

### Fuente: Elaboración Propia

Luego de que el clinker es transportado, pasa a una etapa de enfriamiento, los diferentes molinos que cuenta CENOSA empiezan a mezclar clinker con otros tipos de minerales los cuales dependiendo el tipo de cemento estos son descartados, dosificados o aplicados a la molienda para trabajar los diferentes tipos de cementos, al finalizar la etapa de molienda de cemento estos son almacenados en los diferentes silos que CENOSA cuenta.

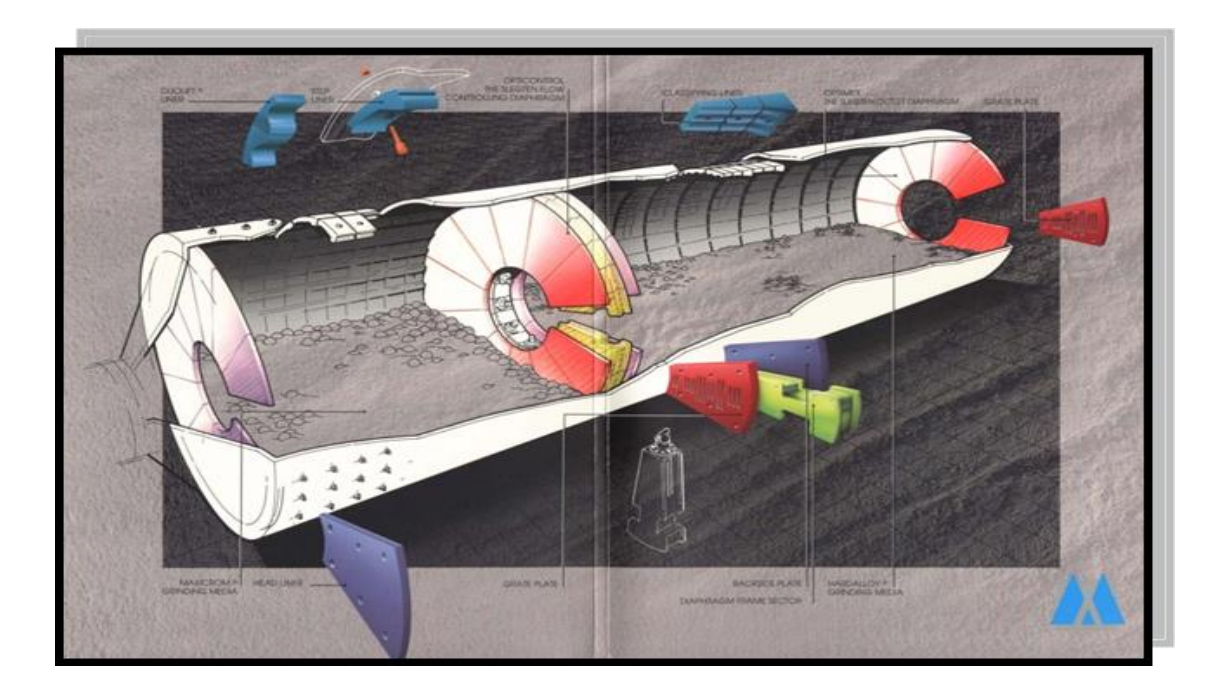

Fuente: (CENOSA,2020)

### **5.2 Envase**

Los diferentes tipos de cemento al pasar por moliendo son depositados en los 15 diferentes silos que CENOSA cuenta para disposición de envase. Durante el tiempo de práctica se decidió por medio de gerencia conocer y adquirir conocimiento en el área de producción específicamente en el área de envase en donde se realizaron todas las tareas de un operador de las envasadoras y paletizadoras.

#### **5.2.1 Empaque**

CENOSA dispone de 2 líneas de envasado con su respectiva paletizadora, el cemento que esta almacenado dentro de los silos estos pueden ser despechados vía granel para cisternas y grandes clientes, o presentación ensacada para venta por unidad.

El peso neto de los sacos de cemento en Centroamérica es de 42,5 kilos, o 93,7 libras. CENOSA cuenta con dos líneas de envase de cemento estas cuentan con una capacidad de hasta 3000 sacos por hora por cada envasadora, estas envasadoras trabajan de forma automatizada. El trabajo manual de este ciclo de producción es la aplicación de sacos de forma manual a las carretillas que transportan los sacos hasta al aplicador y luego todos los pallets que salen de la paletizadora para colocarlos en los diferentes modulas de las 2 bodegas que CENOSA cuenta.

#### **5.2.2 Alimentador de sacos NORIAMAT**

El proceso de envasado comienza a partir del alimentador de sacos NORIAMAT, los sacos son ingresados de forma manual, de forma secuencial estos sacos pasan al aplicador de sacos INFILROT Z40, mediante programación este pasa a activarse, desactivarse y si hay algún mal funcionamiento las alarmas son activadas.

### *Ilustración 28 Alimentador de sacos NORIAMAT*

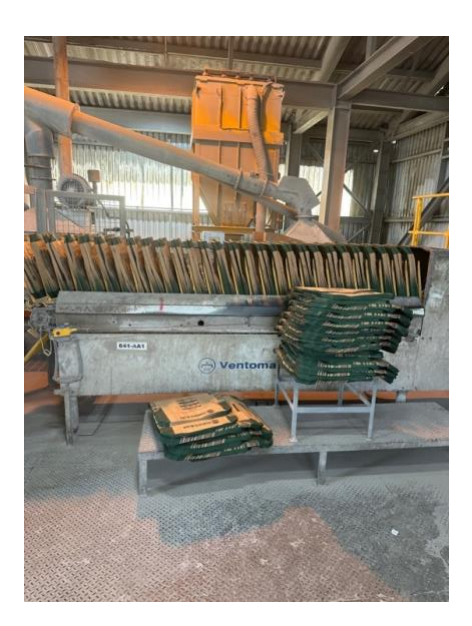

Fuente: Elaboración propia

### **5.2.3 Aplicador INFILROT Z40**

Las bolsas de papel que se vacían automáticamente en las boquillas de la ensacadora rotativa GEV 10/PLUS son aplicadas con ayuda del aplicador de bolsas INFILROT Z40. Esta máquina puede acomodar bolsas de diferentes tamaños, y ajustará su configuración en consecuencia. El aplicador de bolsas dispone de un sistema de alimentación continua de bolsas.

*Ilustración 29 Aplicador de sacos INFILROT*

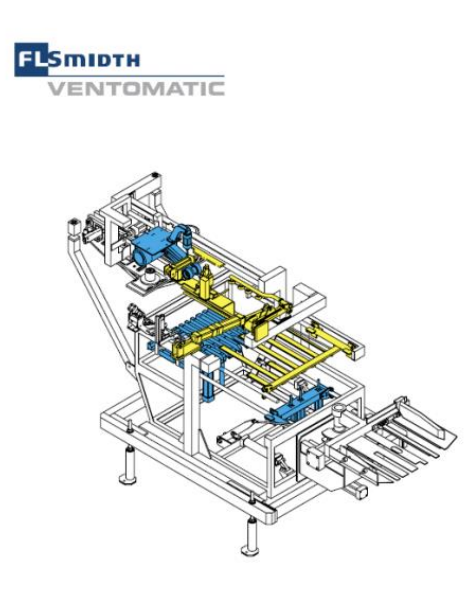

*Fuente:* (Ventomatic, FLSmidth, 2012)

El aplicador de bolsas Infilrot Z40 comienza su ciclo de trabajo siendo alimentado por un sistema de alimentación de bolsas, este sistema denominado NORIAMAT. El transportador de sacos toma el grupo de sacos (30 sacos por cada diente del alimentador) y lo coloca en la máquina. El carro desplaza los sacos hasta la mesa elevadora después de que un sensor detecte la posición final de rotación de la unidad de transferencia de sacos.

Las ventosas agarran el saco superior de la pila y lo colocan en su sitio para poder enviarlo a la zona de lanzamiento. Cuando el saco está en su sitio, dos ruedas de goma giran continuamente para bajarlo hasta que tocan la válvula del saco, momento en el que éste es impulsado hacia el cono de lanzamiento.

Dos cintas opuestas tiran del saco hacia la ensacadora en la zona de lanzamiento, donde se aplica a la boquilla. Cuando la pila de sacos disminuye, un sensor de nivelación de la mesa detecta el nivel que debe mantener la pila, activando el pistón de elevación de la mesa cuando este nivel es demasiado bajo.

Otro sensor detecta la altura máxima que puede alcanzar la mesa elevadora, activando el avance de las horquillas de apoyo una vez que la mesa alcanza esta altura máxima mientras sujeta los últimos sacos restantes. Esta acción permite que la mesa baje y reciba otro paquete de sacos, permitiendo que la máquina siga funcionando continuamente.

### **5.2.4 Ensacadora Giratoria GEV 10/PLUS**

La ensacadora GEV 10/PLUS su propósito principal en CENOSA es llenar sacos de papel a través de válvulas que cuando el sensor detecta la bolsa esta prosigue a llenar la bolsa hasta su llenado propuesto.

### **Ilustración 30 Ensacadora GEV 10/PLUS**

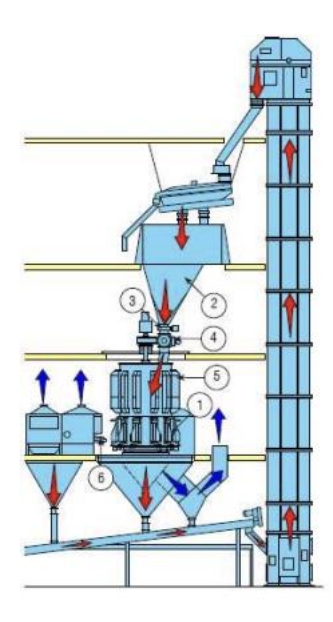

*Fuente:* (Ventomatic, FLSmidth, 2012)

El ciclo de funcionamiento de la ensacadora rotativa GEV 10/PLUS comienza con la aplicación de sacos vacíos en las boquillas, de forma automática o manual. Un sensor detecta la ausencia de bolsa en las boquillas de la ensacadora y pone en marcha el proceso de auto calibrado para iniciar el ciclo de llenado.

Desde que se recibe el producto se transfiere a la boquilla de la ensacadora. Una guillotina de tres posiciones intercepta el paso del producto con apertura total al inicio del ciclo de llenado, mientras que en la fase final se posiciona en apertura parcial para cerrarse totalmente al alcanzar el peso prefijado. A continuación, el envase lleno se coloca en la línea de evacuación y se transfiere a la cinta transportadora.

#### *Ilustración 31 Ensacadora CENOSA*

Fuente: Elaboración Propia

#### **5.2.5 Sistema De Manejo De Sacos Ventosort Cube**

El sistema de tratamiento de sacos VENTOSORT CUBE ha sido diseñado para optimizar el rendimiento de las líneas de ensacado de cemento que utilizan ensacadoras automáticas. El sistema se instala a continuación de una ensacadora y consiste en una serie de máquinas con funciones específicas que realizan automáticamente la limpieza de los sacos, la verificación del peso y el posible rechazo de los sacos con un peso insuficiente.

Para comprender mejor las operaciones realizadas por el sistema de tratamiento de sacos, es necesario describir el recorrido del saco antes de su llegada a esta máquina. El saco aplicado vacío a la ensacadora se llena durante la rotación; una vez alcanzado el rango de peso predeterminado, el saco se vaciará en la línea de tratamiento de sacos.

#### *Ilustración 32 Ventosort Cube*

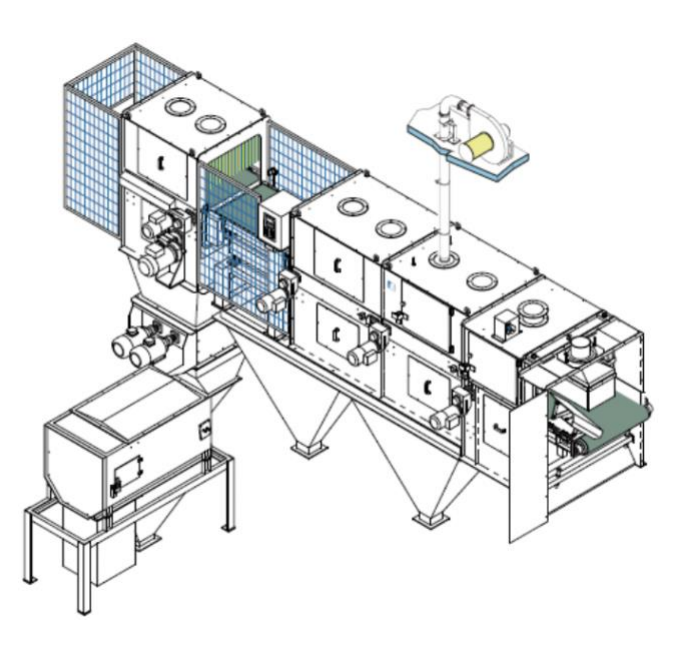

Fuente: (Ventomatic, FLSmidth, 2012)

El sistema de manipulación de sacos Ventosort Cube está administrado por un sistema que supervisa toda la línea de ensacado de cemento enviando y recibiendo señales a los equipos conectados a la red BITBUS. Cuando las cintas transportadoras de la línea de evacuación de sacos están en marcha y listas para ser alimentadas, se envía una señal para iniciar el rompesacos.

Tras la activación de la báscula, la cinta transportadora, el limpiador de bolsas y la cinta de evacuación, la ensacadora comienza a evacuar las bolsas. Este procedimiento de inicialización elimina los sacos restantes en la línea. Para la secuencia de parada, el proceso se realiza a la inversa, empezando por la ensacadora y terminando por las cintas transportadoras. El rompesacos sigue funcionando durante 15 segundos después de la parada del sistema para completar sus funciones.

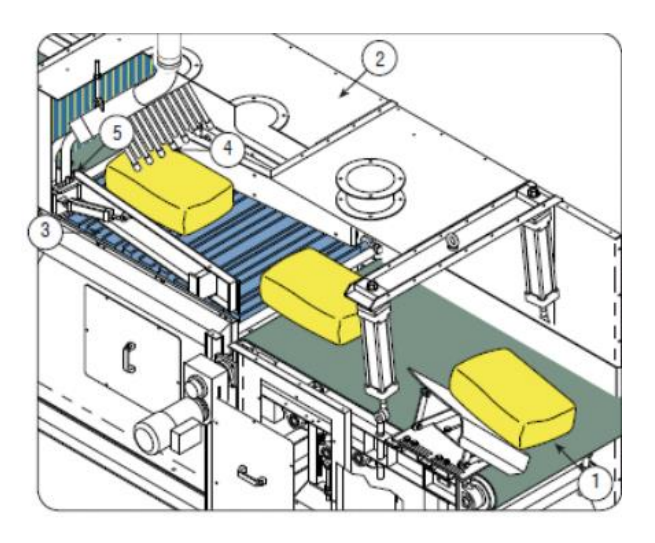

*Ilustración 33 Grupo evacuación*

Fuente: (Ventomatic, FLSmidth, 2012)

La cinta de evacuación (Pos.1 Ilus. 33) está alineada con la sección de evacuación de bolsas de la envasadora. Se encarga de recibir las bolsas entrantes y transportarlas para la limpieza de bolsas. Cuando la bolsa llega a la unidad de limpieza de bolsas (Pos.2 Ilus. 33), es maltratada por los rodillos cuadrados (Pos.3 Ilus. 33) para eliminar la suciedad. Un chorro de aire en la parte superior (pos. 4 en Ilus. 33) y una serie de boquillas (pos. 5 en Ilus. 33) purgan la bolsa de cualquier material que se haya podido acumular durante el recorrido. Este procedimiento permite enviar recipientes limpios para el pesaje.

#### *Ilustración 34 Descarta-sacos*

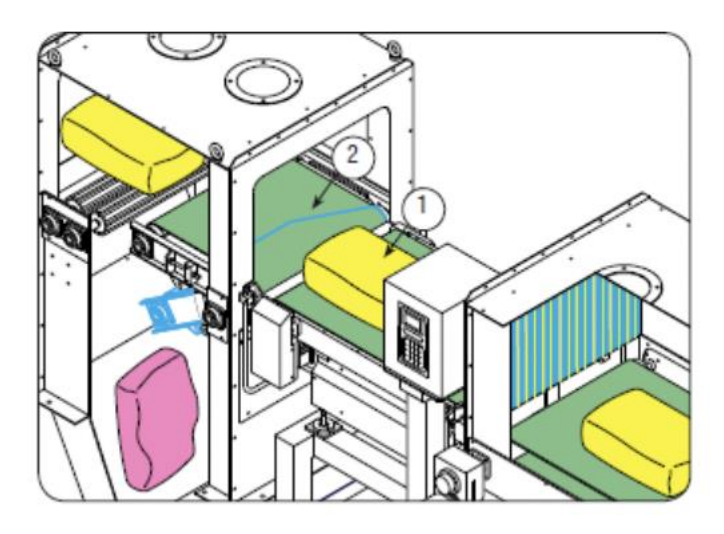

Fuente: (Ventomatic, FLSmidth, 2012)

Si por alguna eventualidad el saco sale roto la balanza de cinta Ventocheck (Pos.1 Ilus. 34) este detecta si hay alguna pérdida de peso del saco y envía una señal a la desecha sacos (Pos.2 Ilus. 34) este para que lo elimine si hay algún saco roto o defectuoso.

#### *Ilustración 35 Rompe-sacos*

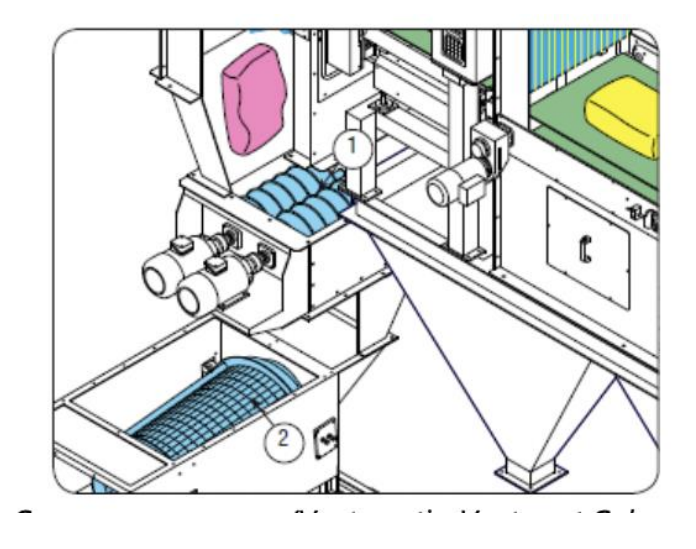

Fuente: (Ventomatic, FLSmidth, 2012)

La bolsa extraída pasa a través de las cuchillas del cortador de sacos (Pos. 1, Ilus. 35). El material se transporta a la criba giratoria (Pos. 2, Ilus. 35), donde el producto de relleno y el papel se separan del envase. El papel es expulsado a través de una compuerta de limpieza tras ser recogido por una tolva inferior, recuperado por un transportador sinfín y reintroducido en el sistema.

#### **5.2.6 Balanza VENTOCHECK**

La máquina está destinada al pesaje dinámico de sacos de cemento (o productos comparables) con un peso comprendido entre 10 y 60 kilogramos. Un sistema de pesaje electrónico recibe una señal de las células de carga fijadas en el equipo para determinar el peso de los sacos.

#### *Ilustración 36 Banda Pesadora*

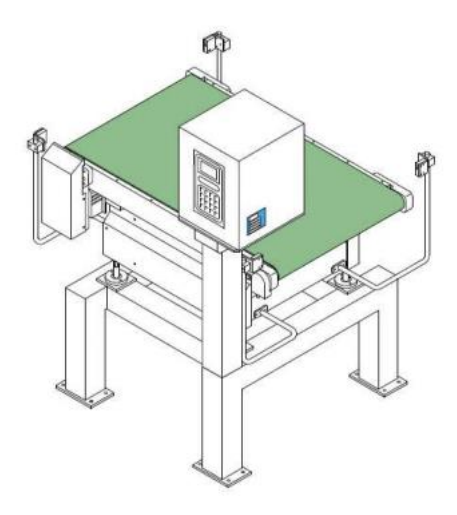

Fuente: (Ventomatic, FLSmidth, 2012)

#### **5.2.7 Paletizadora de sacos POLIMAT C40**

La paletizadora de sacos POLIMAT C40 está diseñado para colocar de forma automática, eficiente y precisa sacos de cemento de diversos tamaños sobre pallets de madera o una carpeta de plástico. Es compatible con una gran variedad de configuraciones de capas que abarcan todos los tamaños estándar de sacos y pallets, lo que da como resultado pilas extremadamente estables. Se compone de tres módulos principales que se han subdividido en grupos que ejecutan funciones específicas.

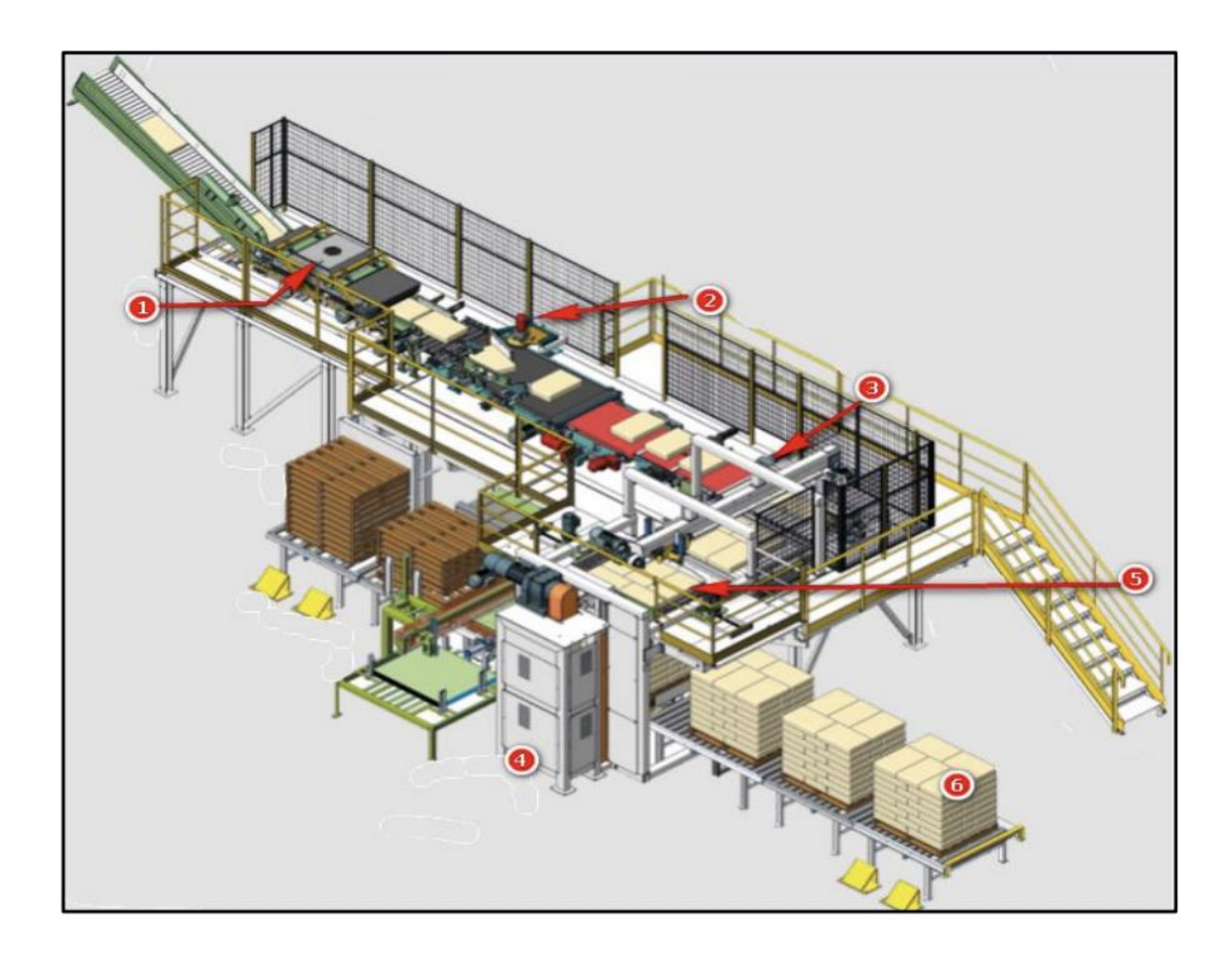

Fuente: (Ventomatic, FLSmidth, 2012)

- 1. Cinta procesadora doble para el aplastado de sacos (eliminación de aire).
- 2. Dispositivo eléctrico para la rotación de sacos
- 3. Formación del estrato del pallet
- 4. Mesa elevadora eléctrica
- 5. Diafragma de apertura y cierre para la transferencia de sacos al pallet
- 6. Estación de recogida de los pallets cargado

El objetivo de la paletizadora es realizar el apilado de los sacos de cemento y preparar las capas para realizar los estratos o capas de cada pallet

Al empezar la secuencia de la paletizadora los sacos llegan de las cintas de alimentación procedentes de la ensacadora de cemento, entran en el transportador de rodillos donde los sacos se maltratan para aflojar el material y prepararlo para la des aireación, y para evitar atascos causados por las diferentes velocidades de las cintas, y después entran en la prensa de doble cinta donde el saco se desaíra y se desplaza hacia los rodillos aceleradores.

En la secuencia 2 en esta se detecta cual es la posición de los sacos, ya que según cada nivel los sacos irán posicionados de forma vertical u horizontal, así que para que los sacos vayan en su correcta posición estos pasan por un sensor que detecta cual será la posición correcta en la que estará, dependiendo de la programación de cada estrato o capa, para rotar el saco a una posición horizontal el sensor manda señal que este debe ser tocado de una punta con la ayuda de un taco que este está posicionado en una pared de la banda transportadora y cuando el saco pega en este taco gira a una forma horizontal.

Todo este movimiento de saco a horizontal o vertical es para formar el entrelazado de sacos para que el pallet sea compacto, de esta forma CENOSA en su programación de pallets dispone que cada pallet cuente con 8 estratos o capas, cada capa de 5 bolsas formando al final un pallet de 40 bolsas.

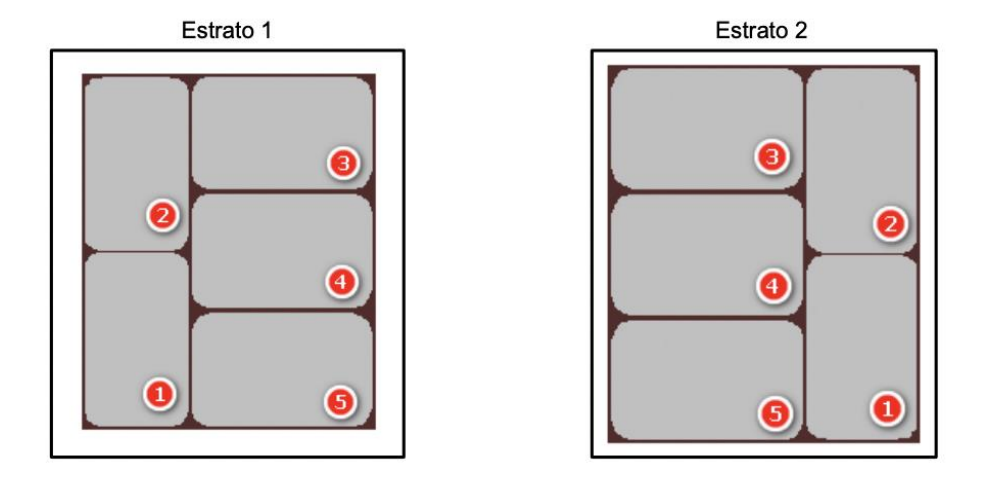

Fuente: (Ventomatic, FLSmidth, 2012)

Al formar las capas gracias a un diafragma en la secuencia 5 (Ilus. 38) estos ayudan a conformar el pallet, cada que se forma un estrato o capa en el diafragma esta baja al nivel del suelo y cierra unas escotillas en donde espera el nuevo estrato o capa para abrir la escotilla y así la unir la capa anterior toda esta secuencia hasta forma el pallet de 8 capas.

Al terminar el pallet este son transportadas a través de rodillos (Secuencia 5 Ilus. 38) hasta que un montacargas los recoge y lo almacena en las bodegas que CENOSA cuenta.

### **VI CONCLUSIONES**

- Se operaron las maquinas como ser los molinos y hornos mediante el controlador lógico programable POLCID en el cual por varias semanas en compañía de operadores profesionales de CENOSA se produjo cemento con los más altos estándares de calidad según la demanda del mercado nacional e internacional.
- Se ejecutaron ajustes químicos mediante el controlador lógico programable POLCID en los cuales por varios ajustes en los molinos, se pudo afectar la química de los diferentes tipos de cementos como ser: GU, HE, cemento de tipo 1, cemento tipo 2, por medio de estos ajustes químicos, se enviaron muestras al departamento de laboratorio químico de CENOSA para corroborar si estos cumplen con todas las normas ASTM para cada tipo de cemento y así si no cumple en algún requerimiento, continuar haciendo los ajustes químicos.
- Se suministró de material de molienda proveniente de los silos 1 y 2 de Harina Cruda hacia los hornos mediante el controlador lógico programable POLCID para la producción de clinker, en los cuales revisando cada hora la temperatura de los hornos y prever que estos no excedan el límite de 1400 Celsius que el horno debe contar. En secuencia el clinker que ya fue procesado se revisó que este pasara por su etapa de enfriamiento para así almacenarlo y preparado su uso en la molienda de los diferentes tipos de cemento.
- Se operó la envasadora en compañía de colaboradores de CENOSA en los cuales mediante diferentes actividades de observación se previnieron fallos que la envasadora podía presentar en secuencia a la envasadora se logró operar la paletizadora de las bolsas

de cemento ya selladas en los cuales mediante programación se formaron pallets de 8 capas, cada capa con 5 bolsas de forma intercalada para así formar un pallet más compacto y luego con un montacargas almacenarlo en los diferentes módulos de las bodegas que CENOSA cuenta.

# **VII RECOMENDACIONES**

- 1. Adquisición de una nueva envasadora para cumplir con la demanda nacional e internacional y así liberar de exigencia de producción a las 2 envasadora con las que ya cuenta CENOSA.
- 2. Realizar mantenimiento preventivo en los tiempos establecidos en los manuales de los molinos y envasadoras para evitar paros no predispuestos y así cumplir con las metas de producción.

# **VIII BIBLIOGRAFÍA**

- Vásquez, B., Corrales, S., Vásquez, B., & Corrales, S. (2017). Industria del Cemento en México: Análisis de sus Determinantes. Problemas del desarrollo, 48(188), 113-138.
- Ruiz-Velásquez, M. A., Ceballos, L. M., & Londoño-Vélez, N. (2021). El Mercadeo Relacional y CRM en las Pymes del Sector Textil y de la Confección de Antioquia. *Estudios de Administración*, *27*(2). https://doi.org/10.5354/0719-0816.2020.57695
- Cotte, E. H. S., Chueco, G. M. T., & Ramírez, R. (2019). Desempeño de un material granular estabilizado con cemento cuando se aplica carga a compresión. *Tecnura*. https://doi.org/10.14483/22487638.14640
- CENOSA. (2020). Obtenido de https://cenosa.hn/
- Maria Laura, M. T. (2009). *Evaluación del desempeño del cemento Pórtland tipo III adicionado con sílice de diferentes tamaños de partícula.*
- Steven H. Kosmatka, B. K. (2004). *Diseño y Control de Mezclas de Concreto.* Illinois: Portland Cement Association.
- M. A. Sanjuán, C. A. (2011). *La nueva norma europea de especificaciones de cementos comunes.*
- Gartner, E., & Sui, T. (2017). Alternative cement clinkers. *Cement and Concrete Research*, *114*, 27-39. https://doi.org/10.1016/j.cemconres.2017.02.002
- Osorio, A., Restrepo, G., & Marín, J. F. G. (2009). MOLIENDA DE CLINKER DE CEMENTO: EVALUACIÓN DE LA INFLUENCIA DE LA VELOCIDAD DE GIRO DEL

MOLINO, EL TIEMPO DE RESIDENCIA Y LA CARGA DE LOS MEDIOS DE MOLIENDA. *Dyna*, *76*(158), 69-77. http://www.redalyc.org/pdf/496/49612069008.pdf

- Hernández Sampieri, R., Fernández Collado, C., Baptista Lucio, P., Méndez Valencia, S., & Mendoza Torres, C. P. (2014). *Metodología de la investigación*. McGrawHill.
- Lugo, S. O. (2020, marzo 5). ¿Qué es Microsoft Project y para qué sirve? *Alpha Consultoría®*. https://www.alpha-consultoria.com/que-es-microsoft-project-y-para-que-sirve/

Microsoft. (2023). *Tareas básicas en Excel—Soporte técnico de Microsoft*. https://support.microsoft.com/es-es/office/tareas-b%C3%A1sicas-en-excel-dc775dd1 fa52-430f-9c3c-d998d1735fca

- thyssenkrupp. (2023). *thyssenkrupp AG*. Obtenido de https://www.thyssenkrupp-industrialsolutions.com/en/products-and-services/mineral-processing/factory-automation/masterprocess-control-system-polcid
- Gonzalez, M. (2011). *Mejora de metodología RCM a partir del AMFEC e implantación de mantenimiento preventivo y predictivo en plantas de procesos*. https://doi.org/10.4995/thesis/10251/9686
- Alfonzo, D. E. C. P. L., Mariño, S. I., & Godoy, M. V. (2015). Mantenimiento Correctivo Aplicado a un Sitio Basado en Joomla. Una Propuesta Centrada en la Accesibilidad. *Revista latinoamericana de ingeniería de software*. https://doi.org/10.18294/relais.2015.101-107

Zapata, M. G., Branch, W. B. J., & Quintero, F. H. L. (2007). METODOLOGÍA PARA EL MODELADO Y GENERACIÓN DE CÓDIGO DE CONTROL DE SISTEMAS SECUENCIALES MEDIANTE REDES DE PETRI JERÁRQUICAS. En *Revista* 

*Avances en Sistemas e Informática* (Vol. 4, Número 1, pp. 59-65). https://www.redalyc.org/pdf/1331/133116856009.pdf

- skf. (febrero de 2017). *Fabricacion de Cemento*. Obtenido de skf: http://www.skf.com/co/industry-solutions/mining-mineral-processingcement/processes/Cement/index.html
- Zuriguel, I., Janda, A., Garcimartín, A., Lozano, C., Arévalo, R. A., & Maza, D. (2011). Silo Clogging Reduction by the Presence of an Obstacle. *Physical Review Letters*, *107*(27). https://doi.org/10.1103/physrevlett.107.278001
- Rivera, I., Quintero, F. O. L., Bustamante, M. O., & Loaiza, G. (2014). Aplicación de un modelo de balance poblacional a un molino de bolas en la industria del cemento. *Ingeniería y Ciencia*, *10*(19), 163-177. https://doi.org/10.17230/ingciencia.10.19.8
- Ruegg, R. (1965). Molinos de cemento. *Materiales De Construccion*, *15*, 39-44. https://materconstrucc.revistas.csic.es/index.php/materconstrucc/article/download/1738/2 135
- Ventomatic. (2012). FLSmidth. Obtenido de

http://www.flsmidth.com/enUS/FLSmidth+Ventomatic/Products/Cement+industry

# **ANEXOS**

# **Anexo** 1

*Lote de bolsa vacía*

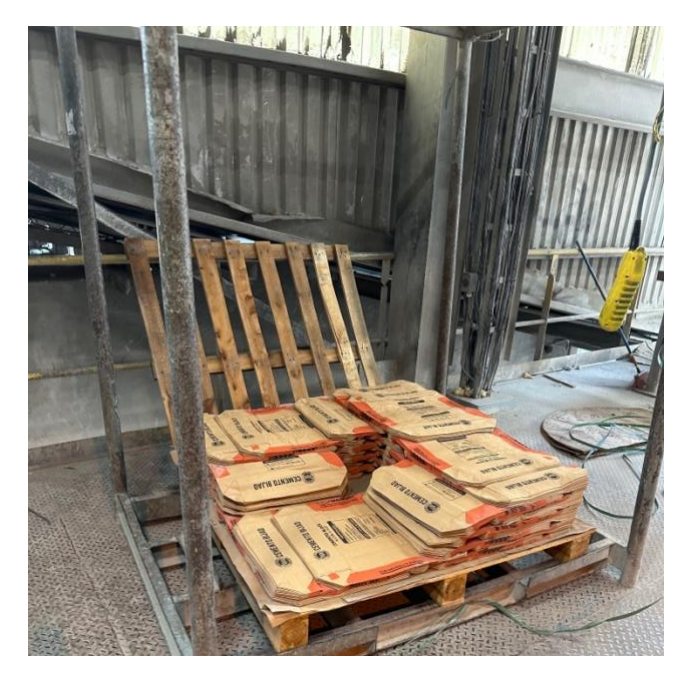

## **Anexo 2**

*Alimentador de Sacos*

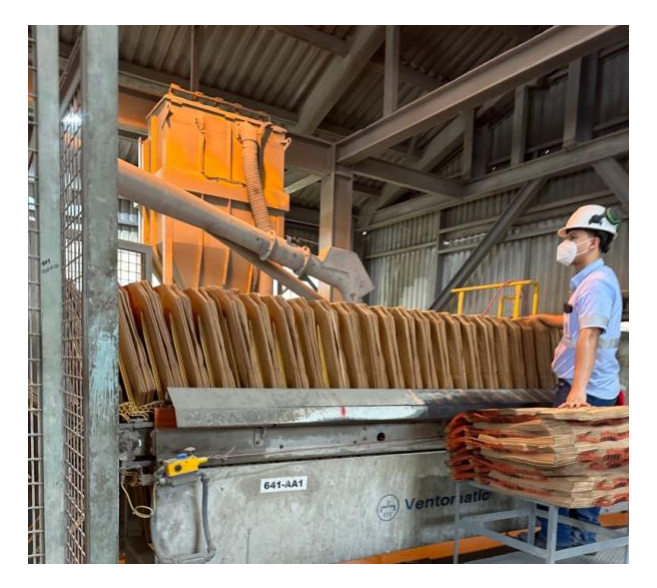

# *GEV10/Plus en funcionamiento*

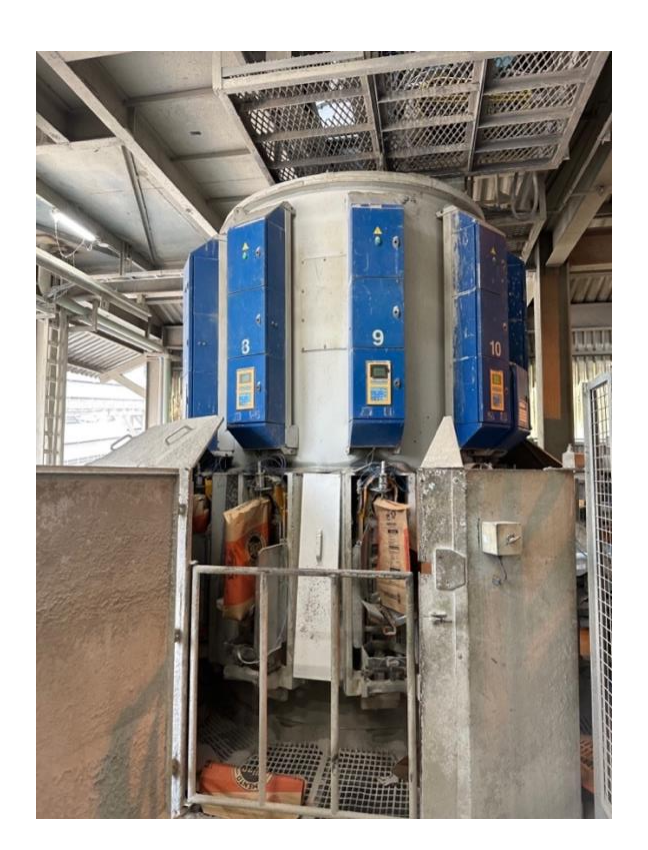

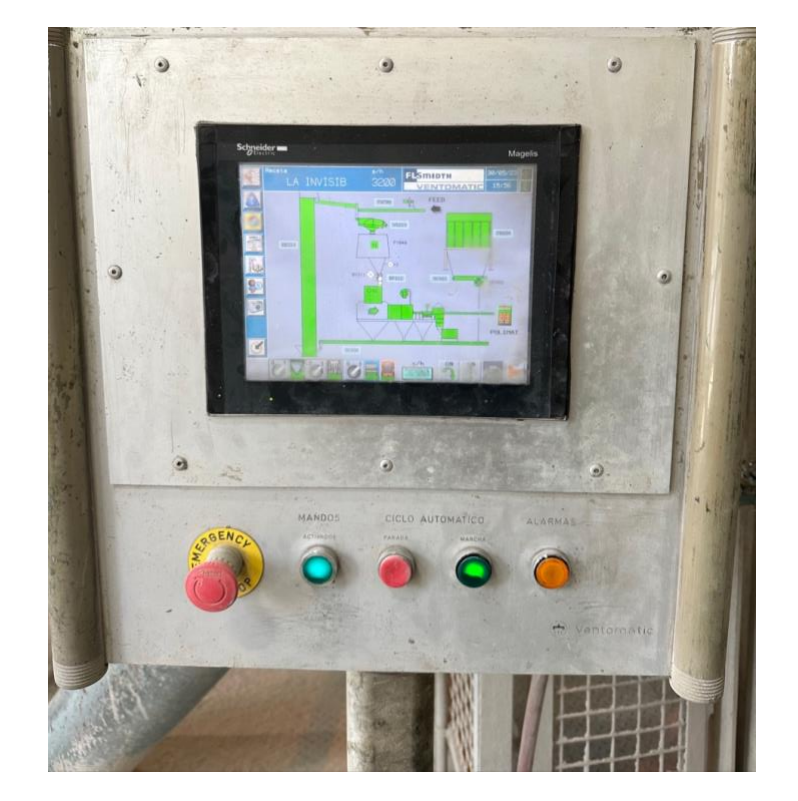

*Controlador digital de secuencia incial de envase*

# *Aplicador de saco mediante aire comprimido*

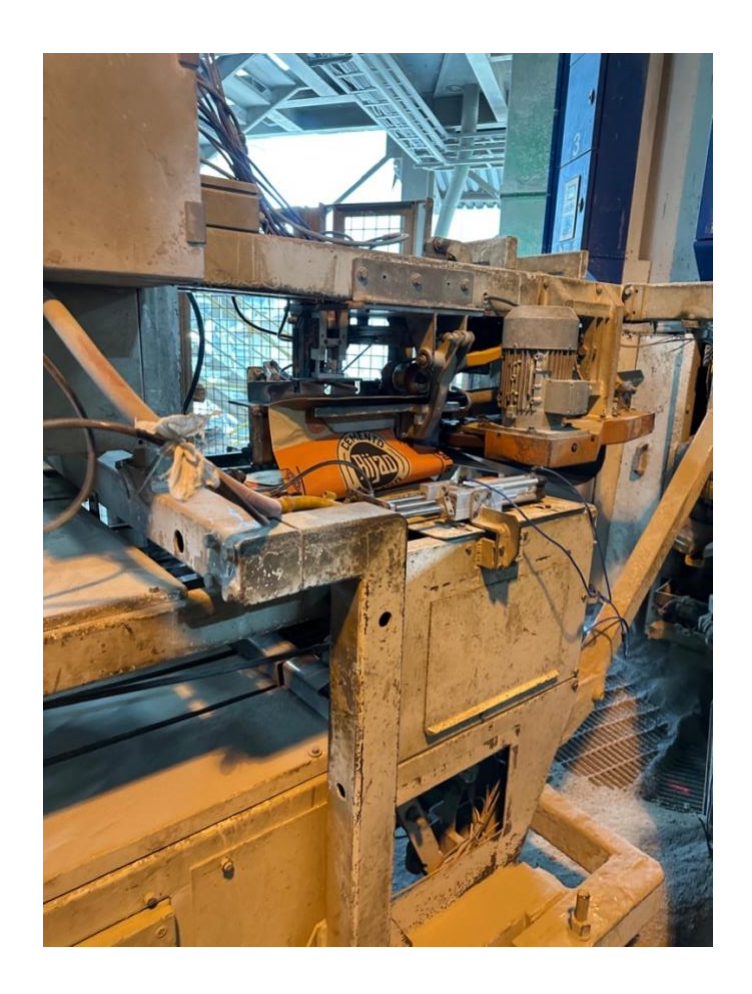

# *Ventocheck Pesadora*

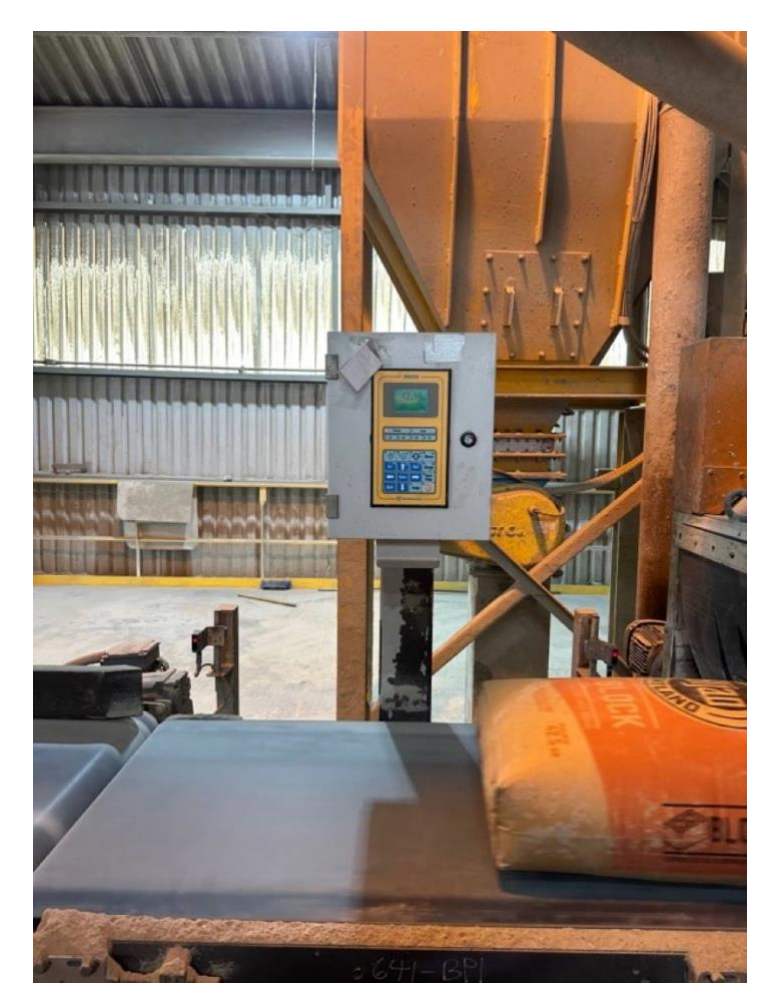

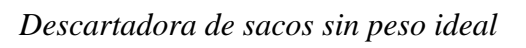

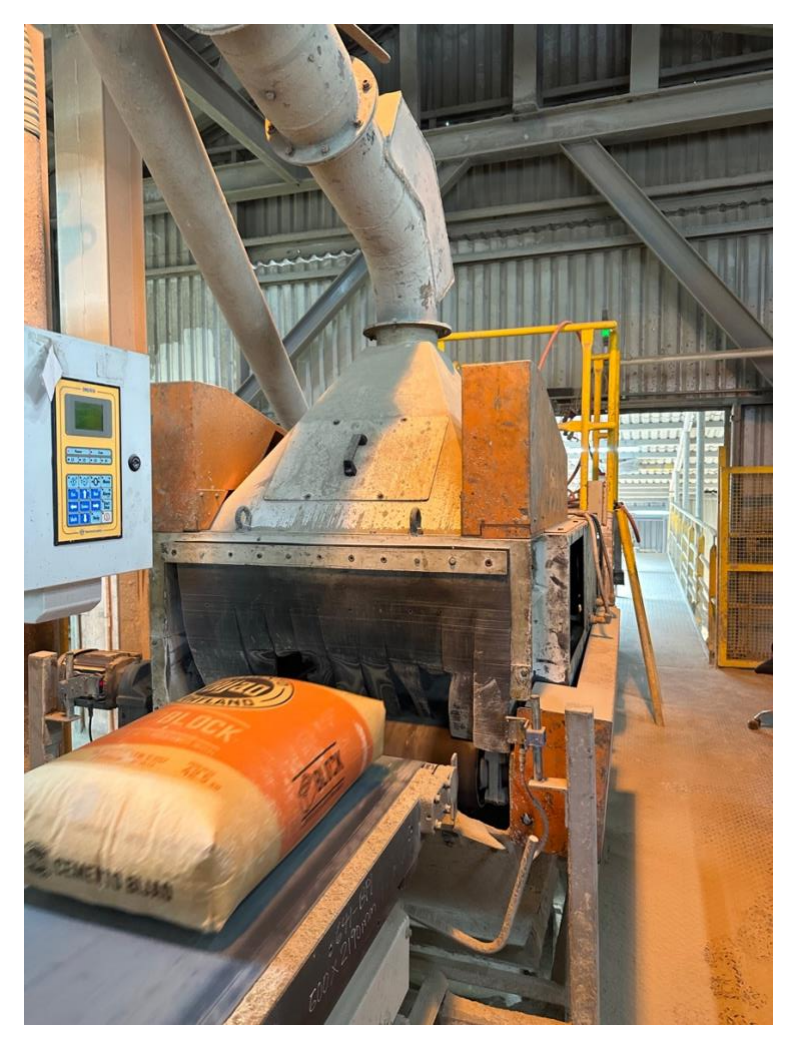
# *Banda transportadora de sacos aprobados*

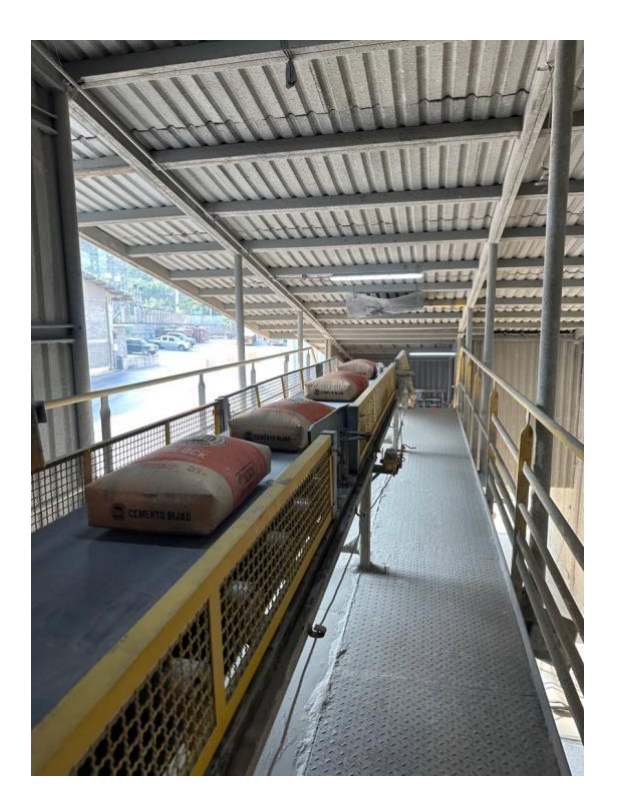

## *Pantalla de controlador de Paletizadora*

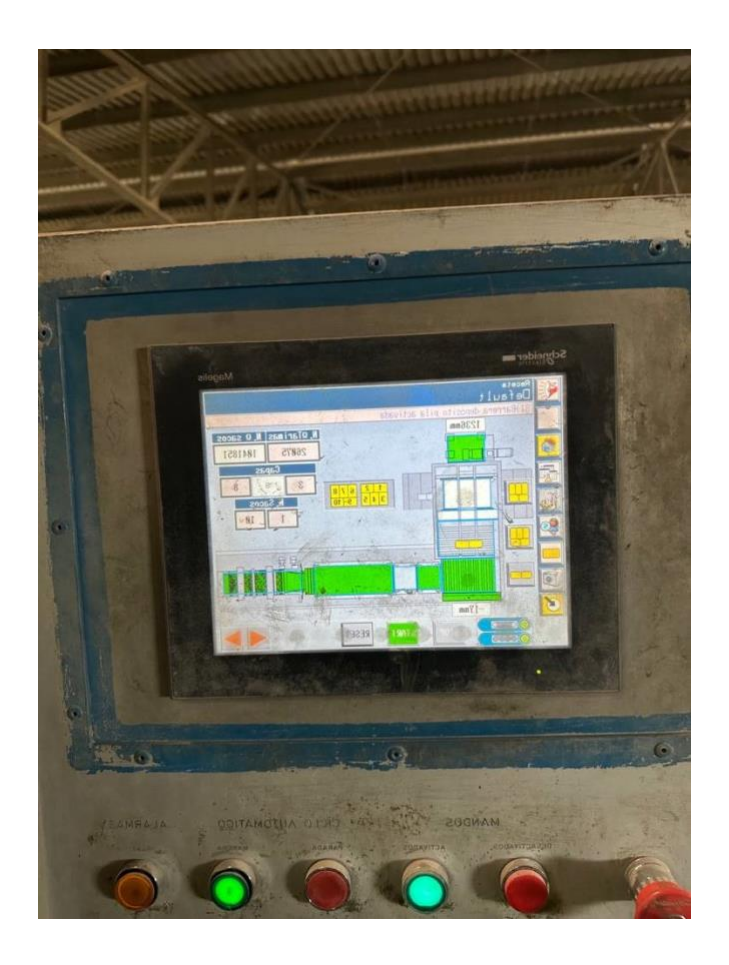

#### Paleta Girasacos

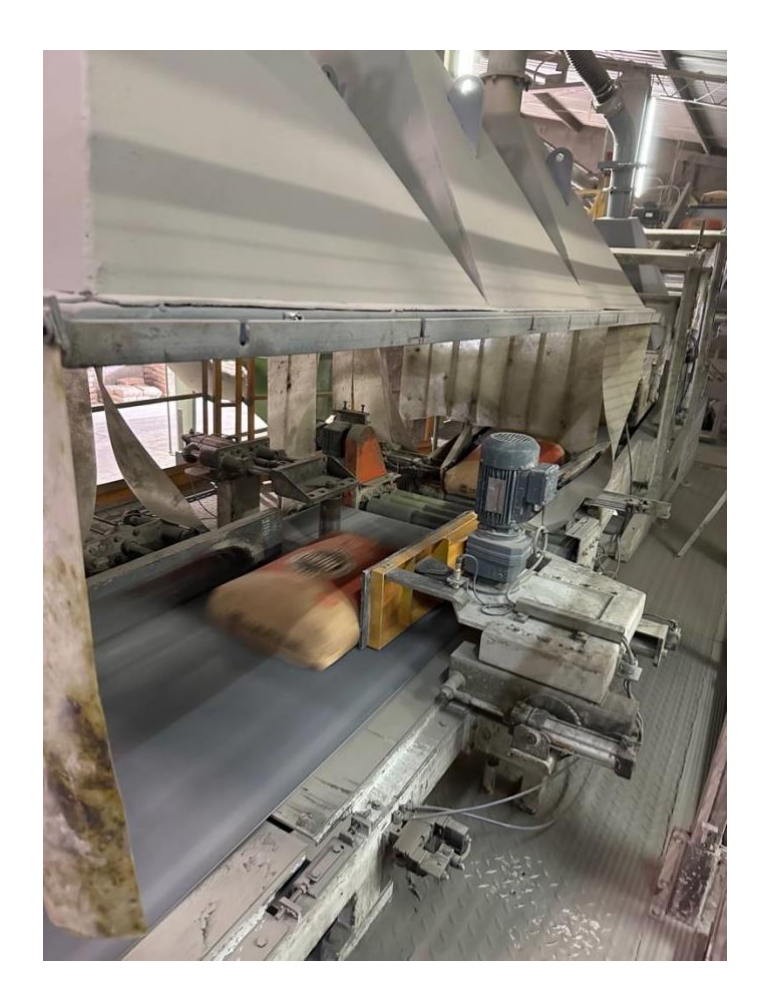

# *Formación de capa*

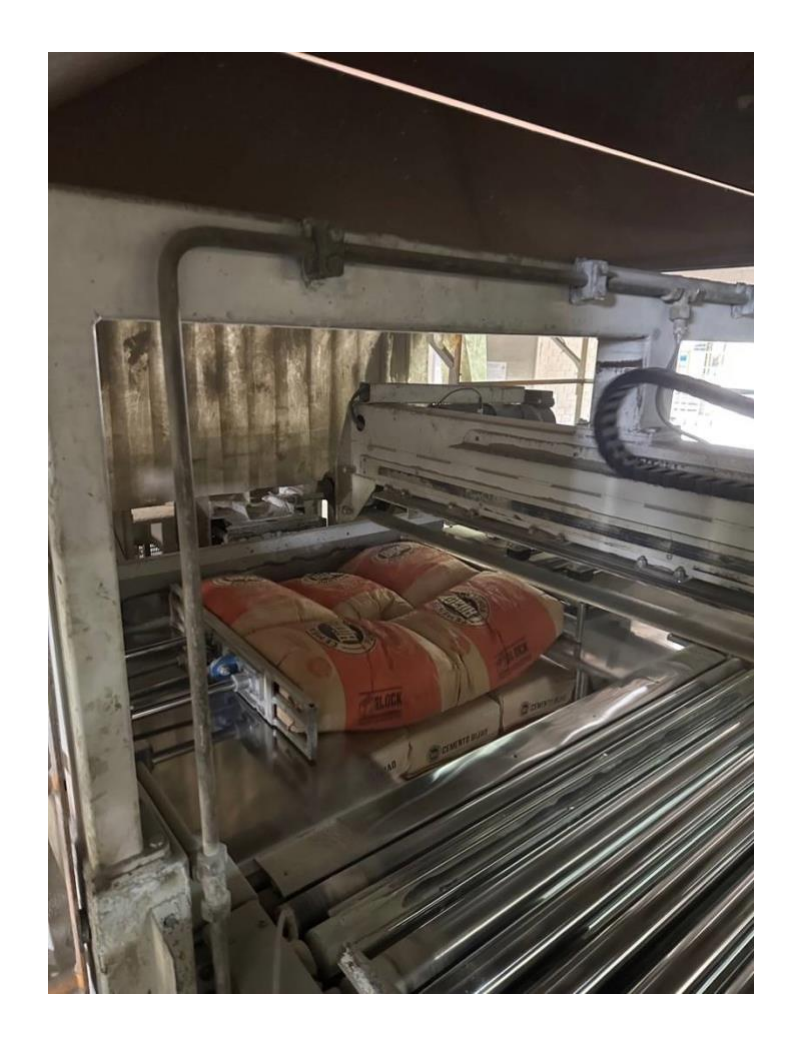

#### *Pallet de cemento*

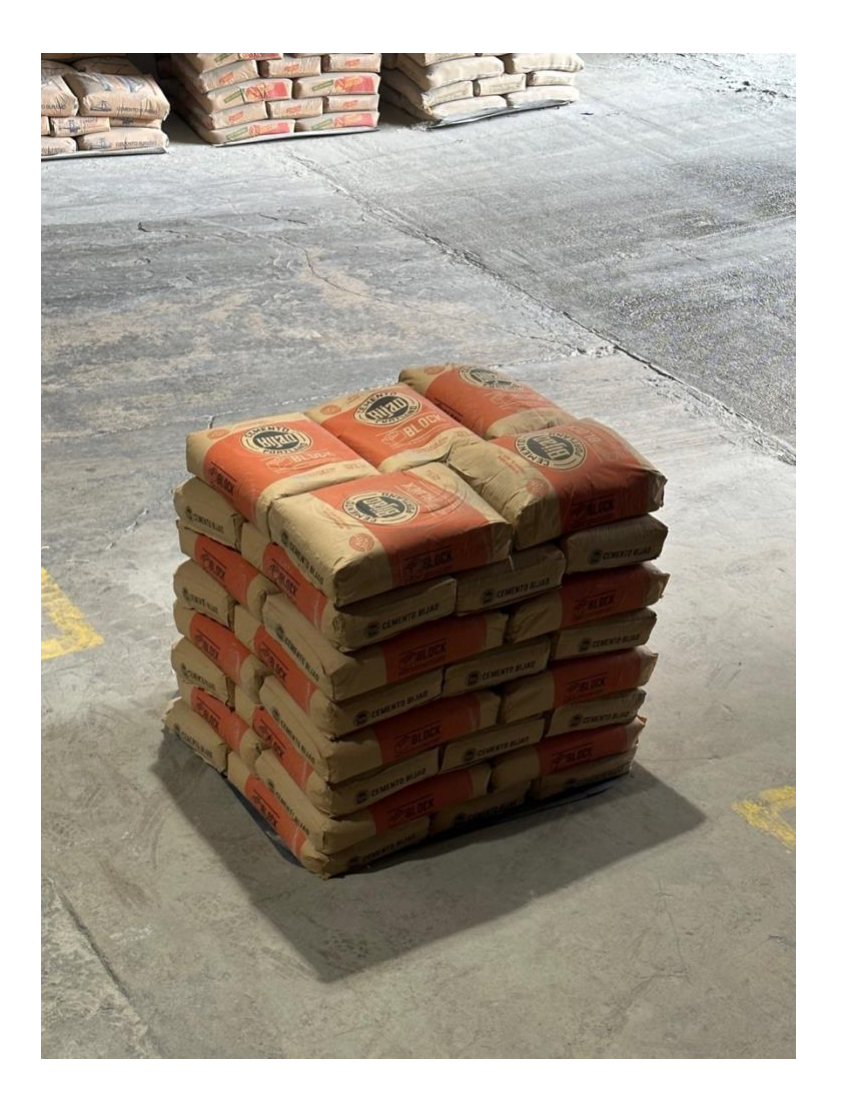